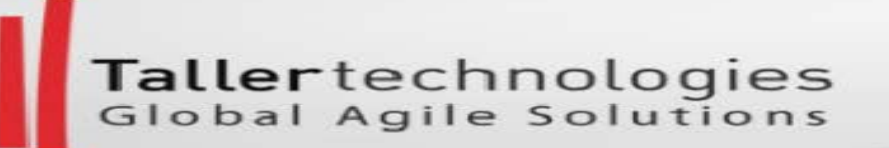

# Probabilistic project sizing using Randomized Branch Sampling (RBS)

**Dimitar Bakardzhiev**

Managing Director Taller Technologies Bulgaria @dimiterbak

#### ertechnologies<br>al Agile Solutions

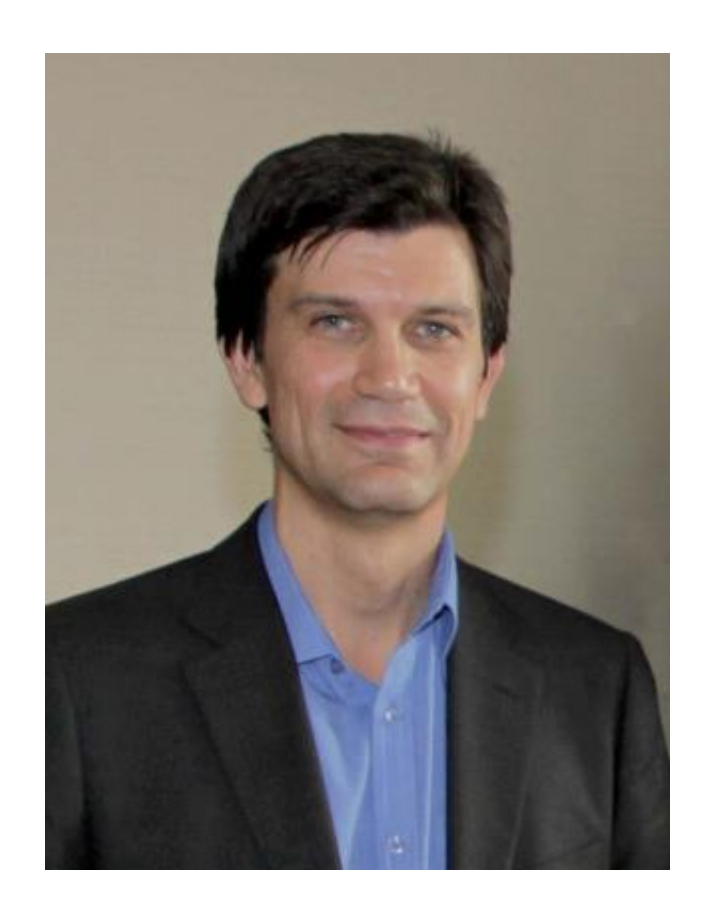

@dimiterbak

**Dimitar Bakardzhiev** is the Managing Director of Taller Technologies Bulgaria and an expert in driving successful and cost-effective technology development. As a Lean-Kanban University (LKU)- Accredited Kanban Trainer (AKT) and avid, expert Kanban practitioner, Dimitar puts lean principles to work every day when managing complex software projects with a special focus on building innovative, powerful mobile CRM solutions. Dimitar has been one of the leading proponents and evangelists of Kanban in his native Bulgaria and has published David Anderson's Kanban book as well as books by Eli Goldratt and W. Edwards Deming in the local language.

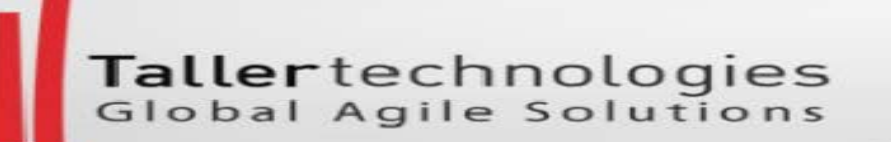

#### How big is our project?

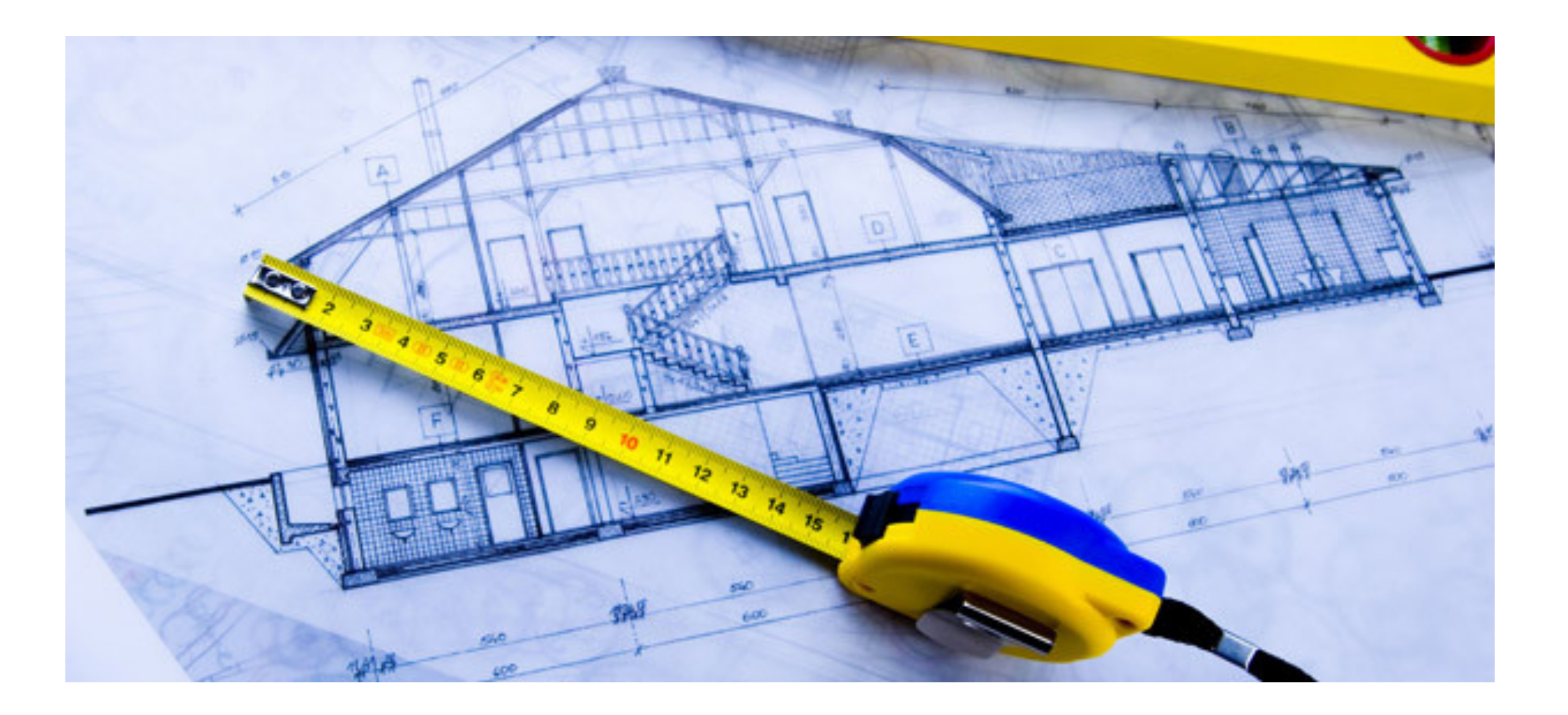

Project sizing is different from delivery time estimation. Sizing estimates the probable **size** of a piece of software while delivery time estimation forecasts the **time** needed to build it. The relationship between the size of a piece of software and the time needed to deliver it is referred to as **productivity**.

# Agile sizing techniques measure User Stories

#### T-Shirt sizes (Small, Medium, Large and so on)

http://www.mountaingoatsoftware.com/blog/estimating-withtee-shirt-sizes

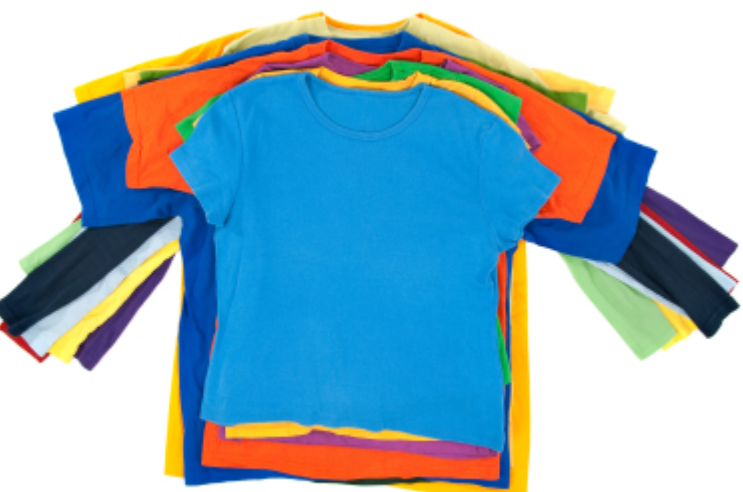

#### Story points (Fibonacci numbers or an Exponential scale)

http://www.mountaingoatsoftware.com/blog/do nt-equate-story-points-to-hours

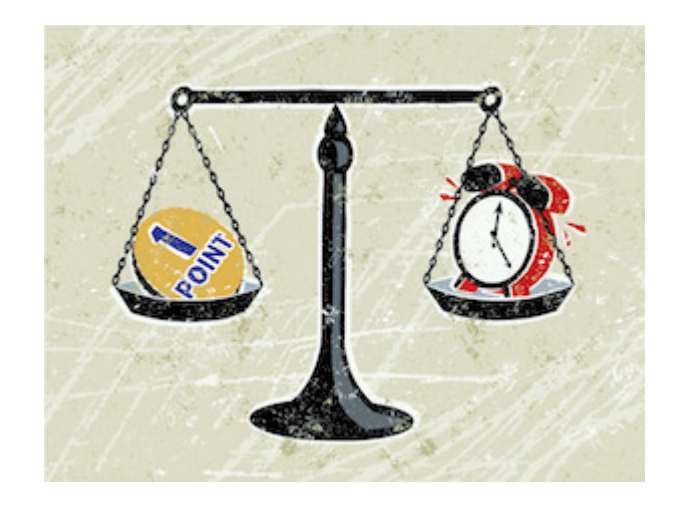

#### Story points are about effort (Cohn).

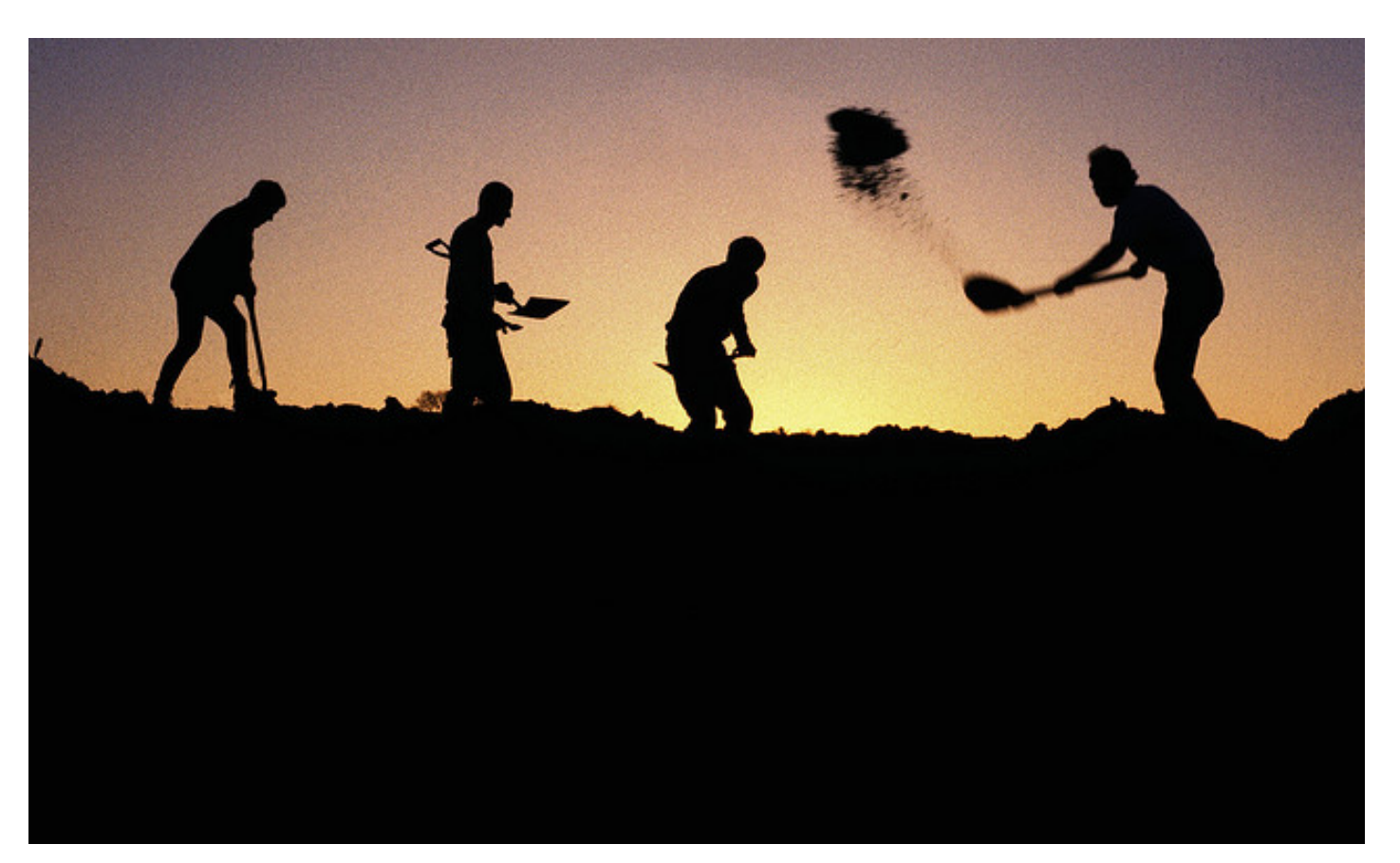

#### But…software sizing is different from software effort estimation!

http://www.mountaingoatsoftware.com/blog/story-points-are-still-about-effort

## Sizing estimates the **probable size** of a piece of software while effort estimation estimates the **effort** needed to build it.

## Kanban project sizing? Count!

Number of user stories, features, use cases

> **Successful Evolutionary Change** for Your Technology Business **David J. Anderson**

Microsoft Agile Project Management with Kanban

Number of tasks

#### Any type of work items suitable for the development organization.

### Example of project sizing in tasks

- We have identified 16 epics in our project
- We have identified that those 16 epics contain 102 **user stories** in total
- We have analyzed and sized every single one of those 102 user stories and arrived at a total number of 396 **tasks** for our project

#### This practice is time consuming and probably great part of this effort will be a pure waste!

## How can we estimate the total number of stories or tasks for a project without prior identification, analysis and sizing of every single user story?

#### Randomized Branch Sampling

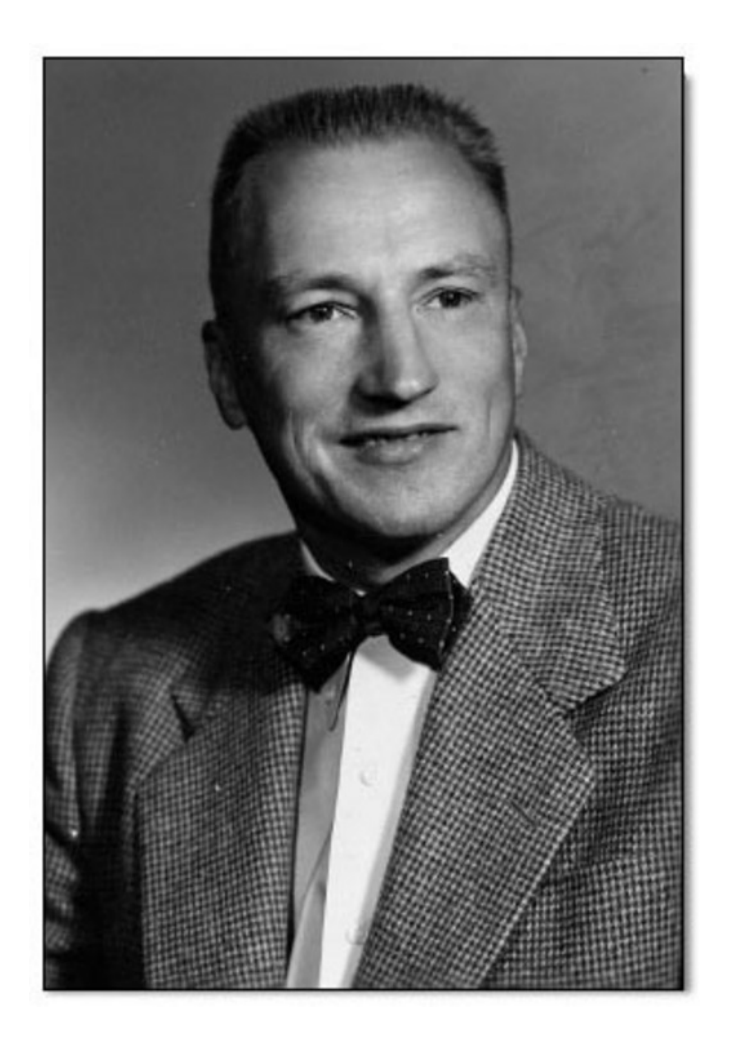

Raymond J. Jessen 1910–2003

RBS is a multi-stage unequal probability sampling method. The technique was designed to efficiently estimate the total number of fruit found in the canopy of a tree while only having to count the fruit on select branches.

#### Product backlog as a branching system

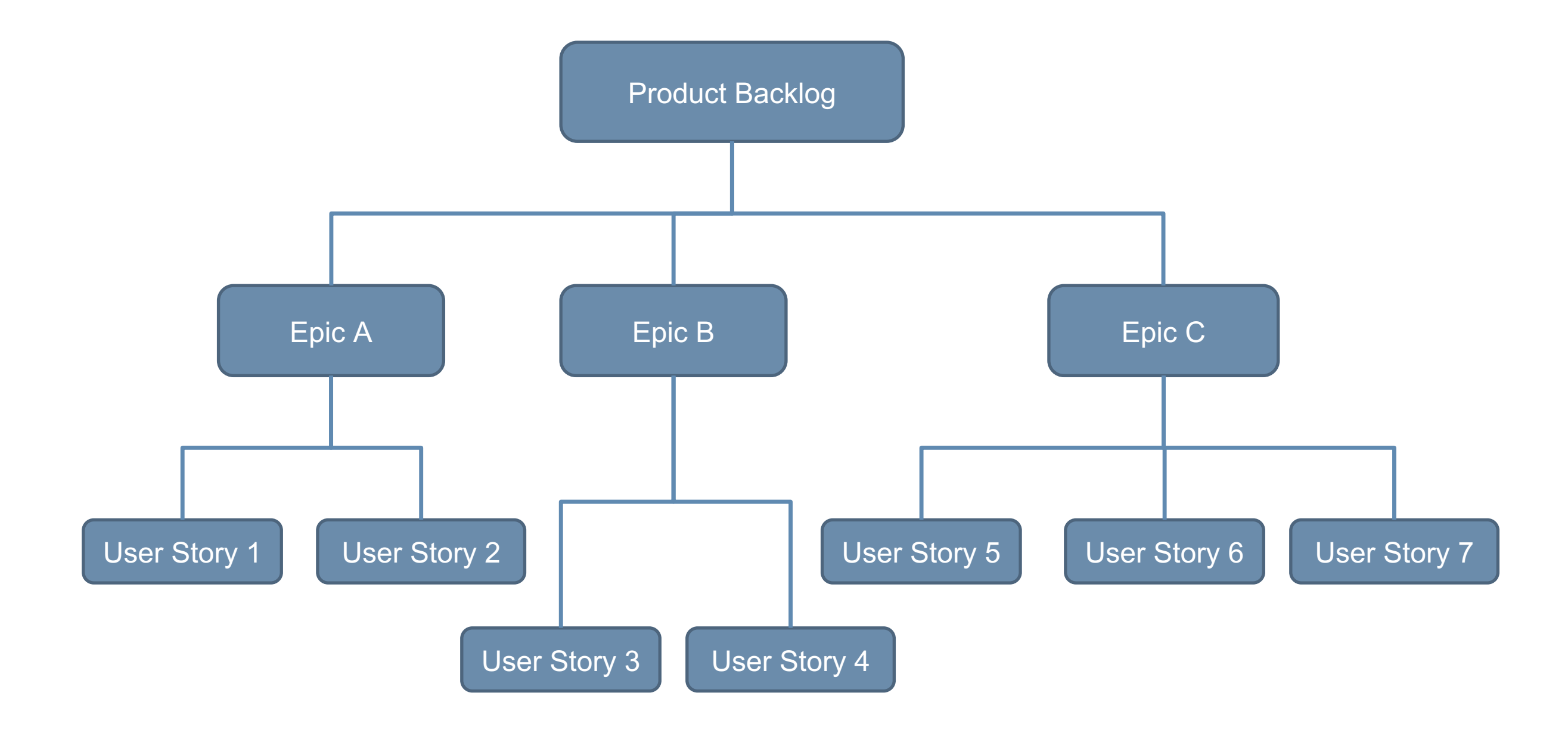

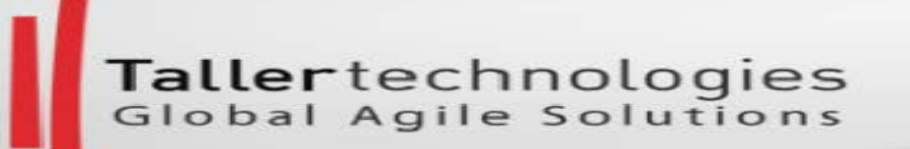

#### Horvitz-Thompson estimator

$$
\hat{X} = \frac{x_i}{Q_i}
$$

#### Unconditional selection probability  $(Q_i)$

$$
Q_i = \prod_{k=1}^{i} q_k = q_{product\,backlog} q_{epic} q_{story} = q_{epic} q_{story}
$$

ertechnologies<br>al Agile Solutions

#### Application of RBS to project sizing

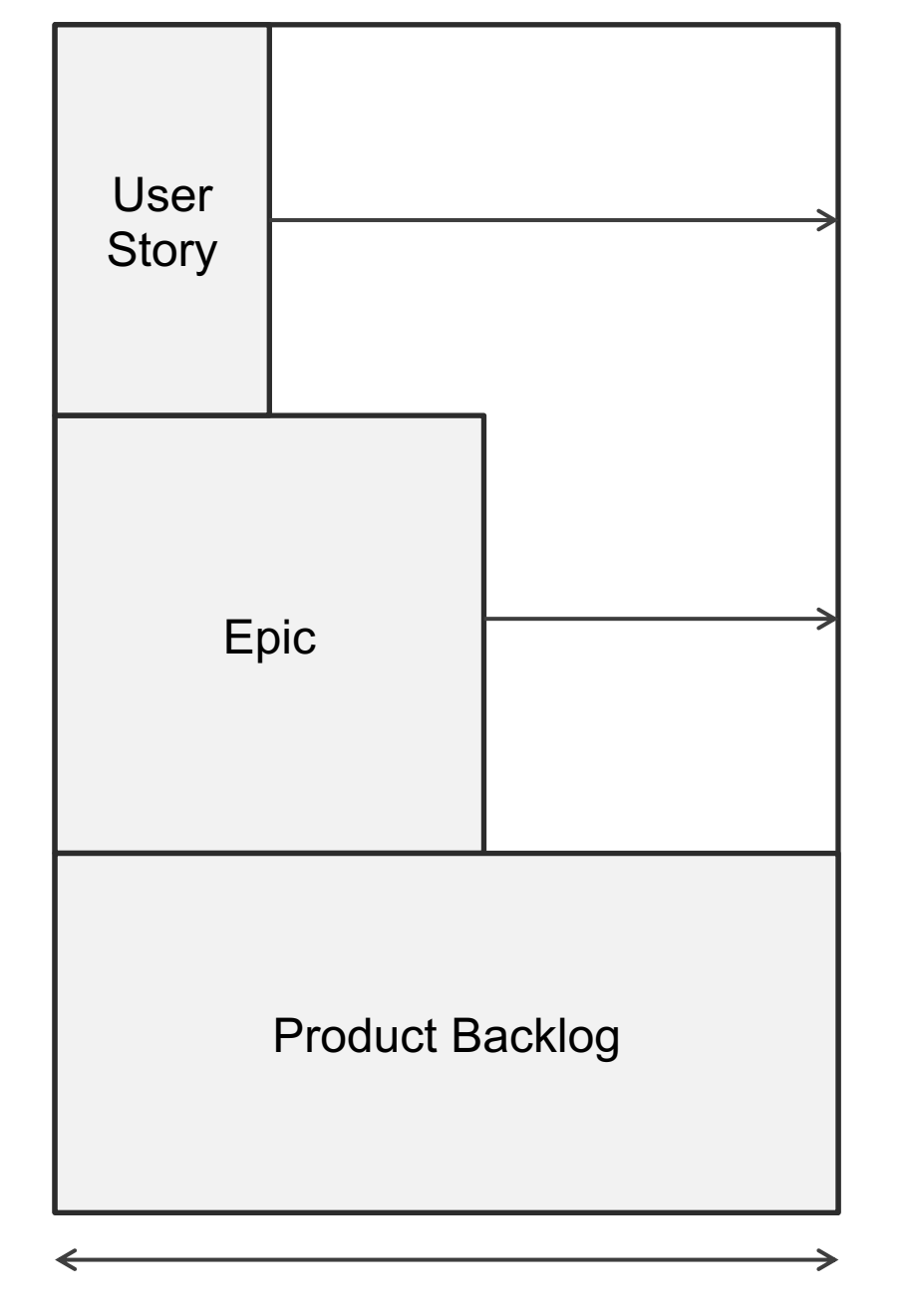

Total size per section level

The user story rectangle represents the estimated size of a randomly sampled user story. The size of that user story is expanded to an estimated total project size by dividing that size by its selection probabilities which is indicated here by the arrows.

## Is RBS applicable to software development?

The assumption behind using RBS for software development is that project size depends on the context – the customer, the people developing the product and the methodology they use for managing the requirements. It doesn't matter what the methodology is. What is important is the methodology to be cohesive, explicit and to be consistently applied during project execution when we slice the requirements into user stories.

## The method of analysis used to break down requirements and itemize them for development has its own degree of variability. DJA, Kanban, p.221

## RBS compared to the actual results of 13 real ScrumDo.com projects

- Epic-Story-Task breakdowns
- Successful release history
- Stable teams (systems)
- Have an active ScrumDo coach or scrum master
- Commercial projects
- Have a minimum size of 12 epics/features.

#### RBS estimated number of stories

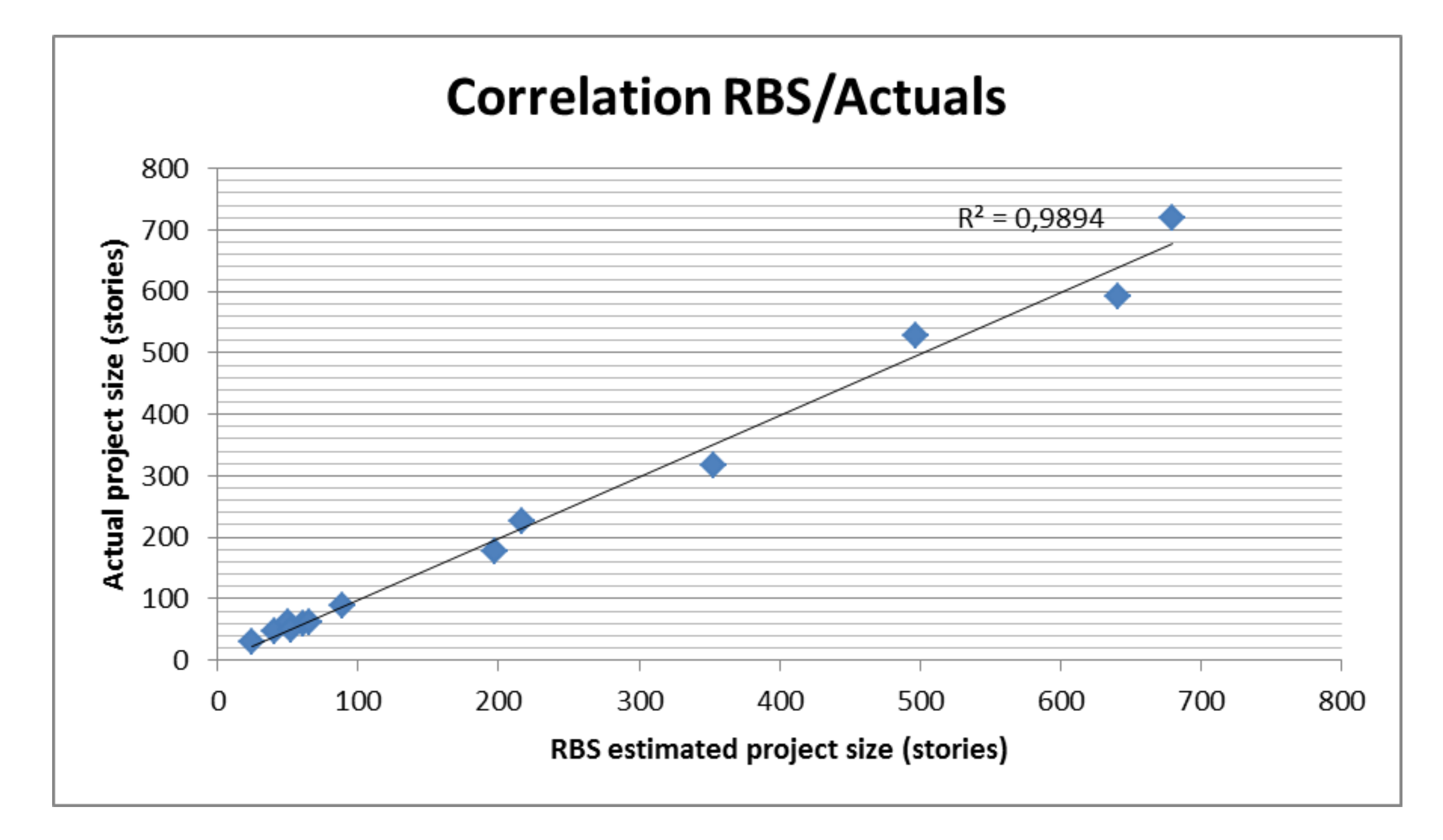

#### RBS estimated total story points

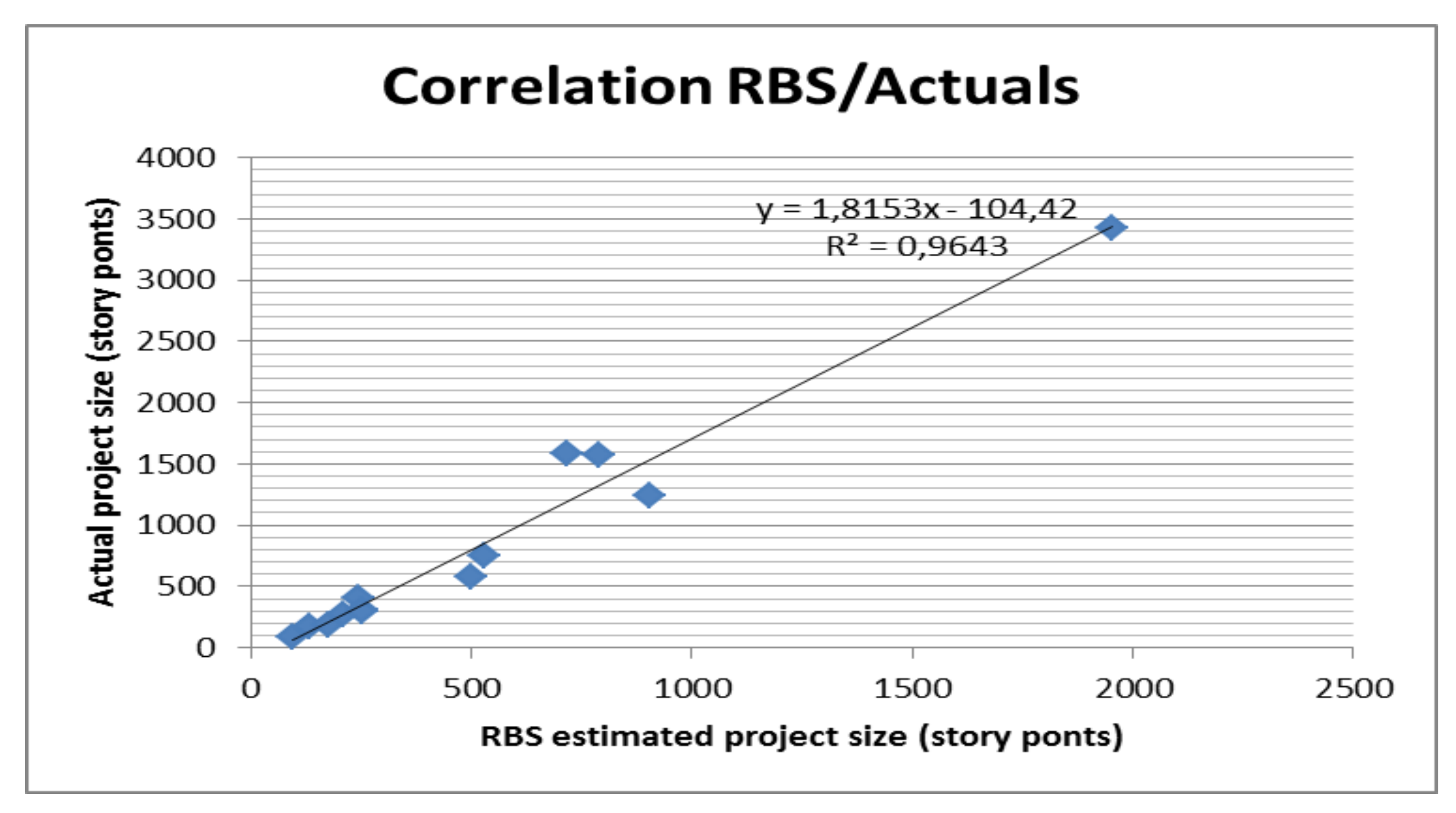

ScrumDo [data and results here.](https://docs.google.com/spreadsheets/d/1aEG6-pEZKYV0gyBq-nI4I5AqD7h-z-IGIY4f-Wi907I/edit)

#### RBS estimated number of tasks per story

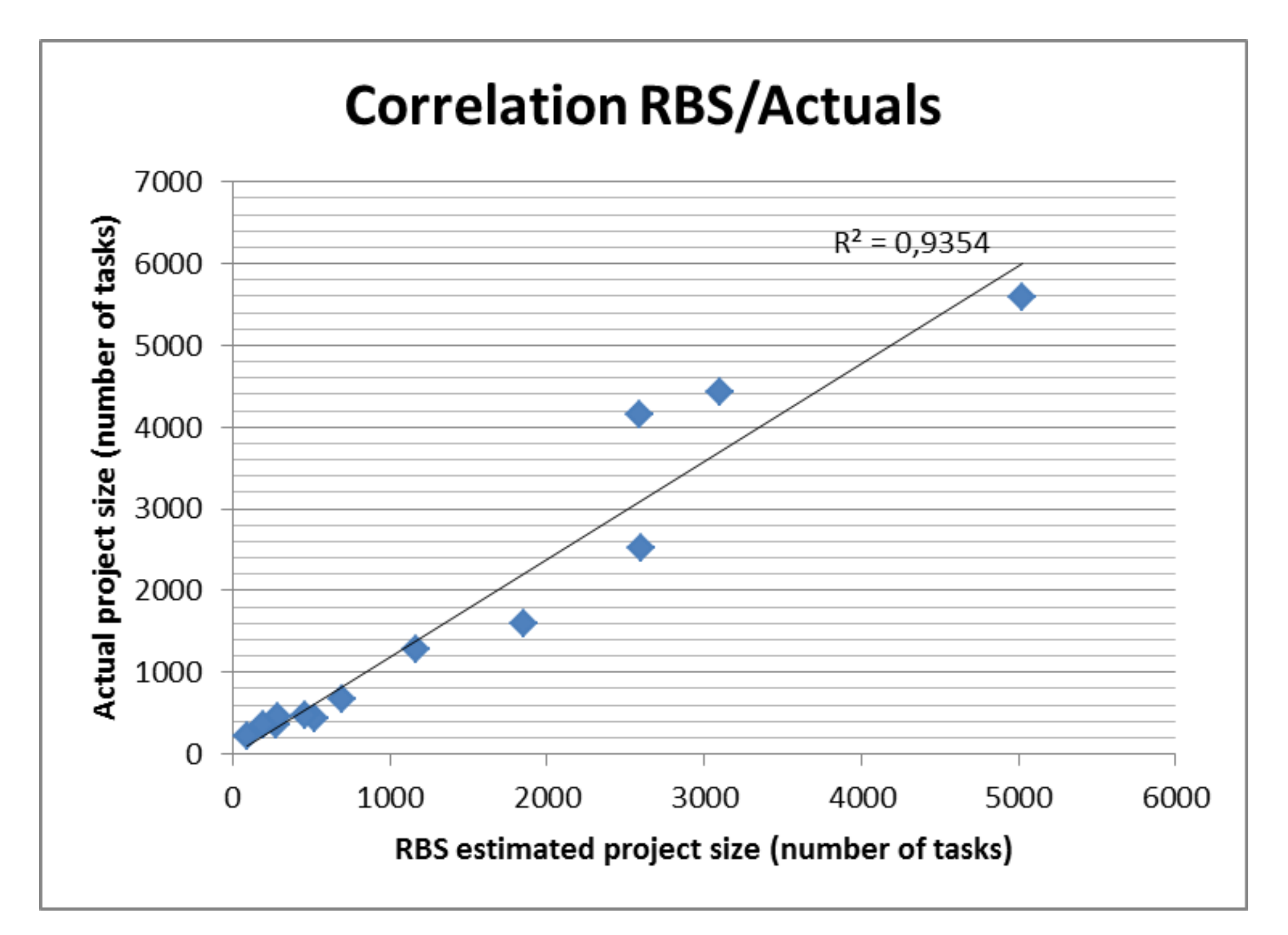

#### Conclusions from Scrumdo.com data

- During project execution all project teams consistently applied a methodology for slicing the requirements into user stories and tasks
- During project execution all project teams maturely managed the emergent and high-change-risk requirements
- Execution is more important than planning!!!

## Applications of RBS

- 1. Applying RBS for estimating total number of user **stories** in a project
- 2. Applying RBS for estimating total number of **tasks** in a project
- 3. Applying RBS for estimating total number of BDD **scenarios** in a project
- 4. Assessing the **maturity** of teams in their usage of a sizing methodology

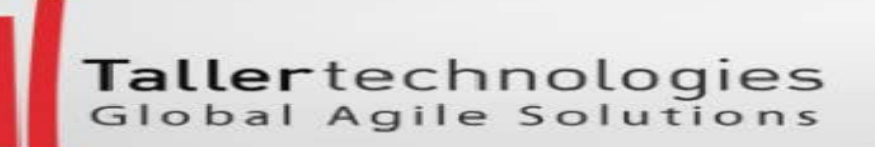

## Applying RBS for estimating total number of user stories in a project

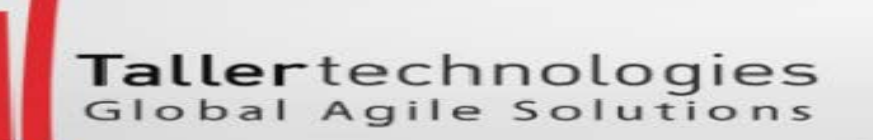

#### Stories based sizing model

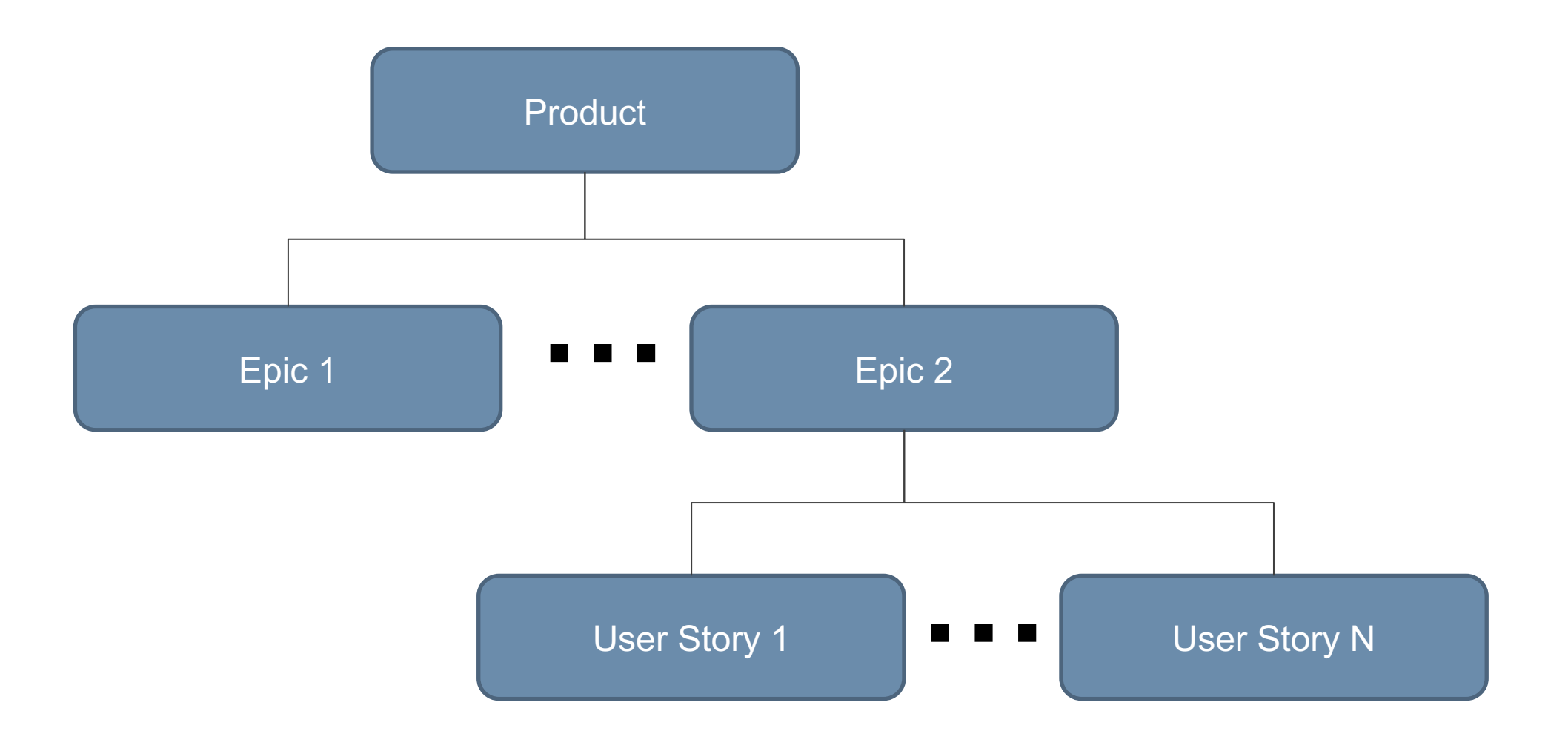

#### Tallertechnologies<br>Global Agile Solutions

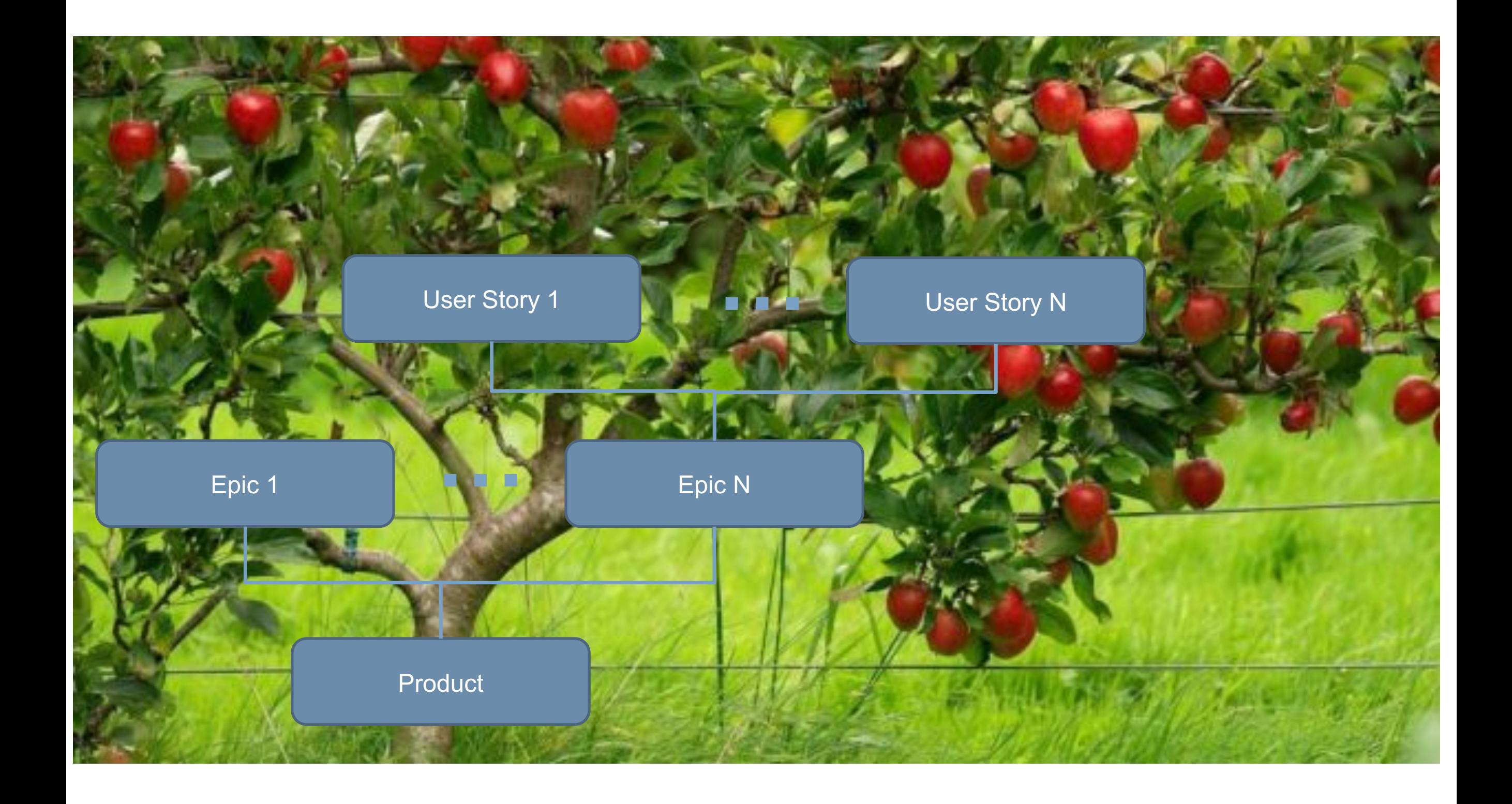

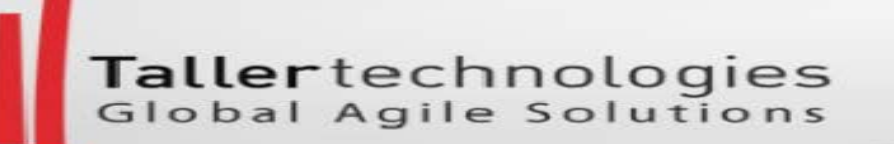

## Mapping

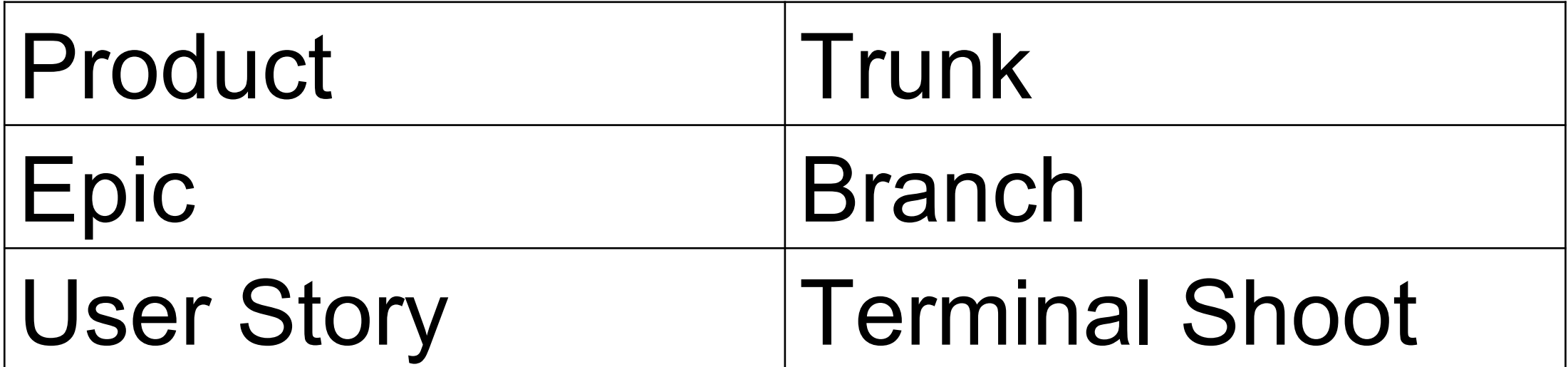

## RBS estimate of the of total number of user stories for a project

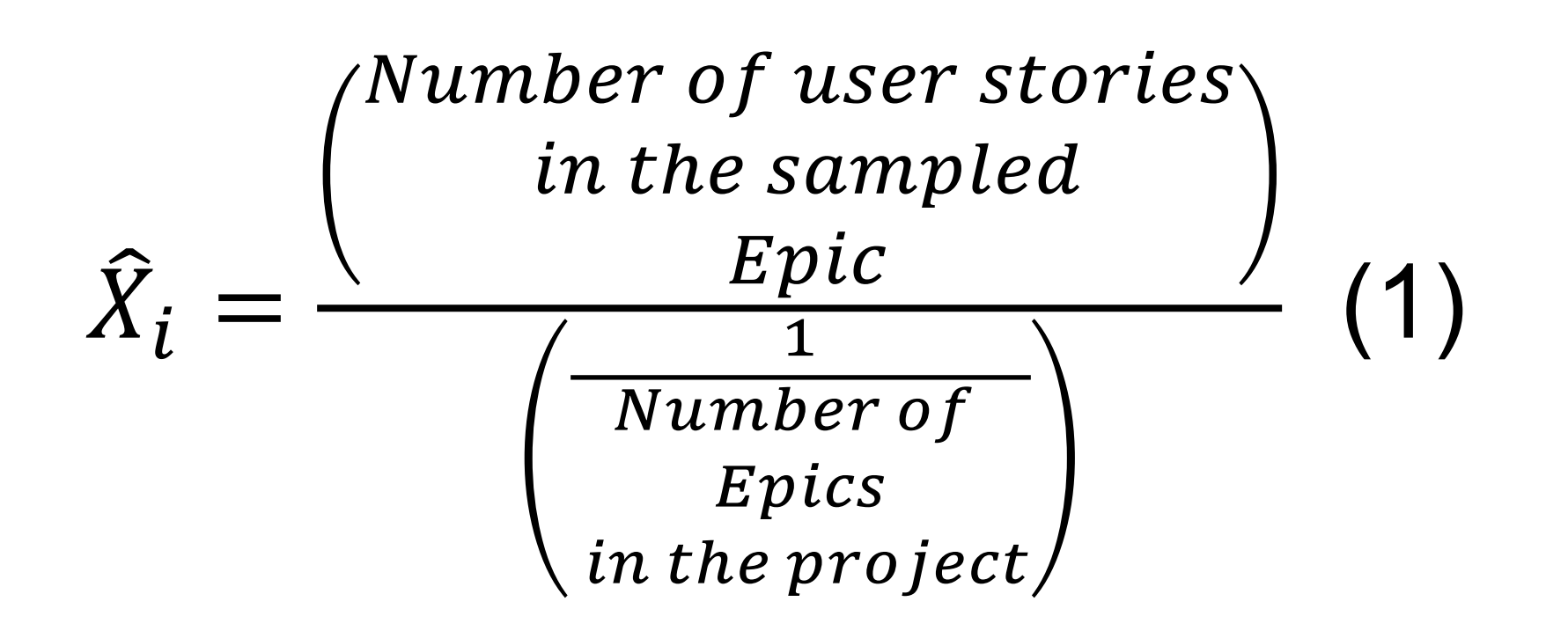

Where:

 $\hat{X}_i$  is an estimate of the total number of user stories for the project.

#### Total number of user stories for the project

$$
\hat{X} = \frac{1}{m} \sum_{i=1}^{m} \hat{X}_i = \frac{1}{m} \sum_{i=1}^{m} \frac{\hat{S}_i}{n} (2)
$$

 $\hat{X}$  is an unbiased estimator of the total number of user stories for the project  $\hat{S}_t$  is the number of user stories in the m-th epic m is the number of estimates done n is the number of epics in the project

## Algorithm

- 1. Divide the project scope into epics.
- 2. Randomly sample one of the epics
- 3. Analyze how many stories are in the sampled epic. Write down the number of stories.
- 4. Using formula (1) calculate one estimate of the total number of stories for the project
- 5. Repeat points 2-4 between 7 and 11 times
- 6. Using formula (2) calculate the total number of stories for the project

## Following is a calculation with data from a real ScrumDo.com project. When the project finished in the backlog there were 29 epics and a total of 529 user stories.

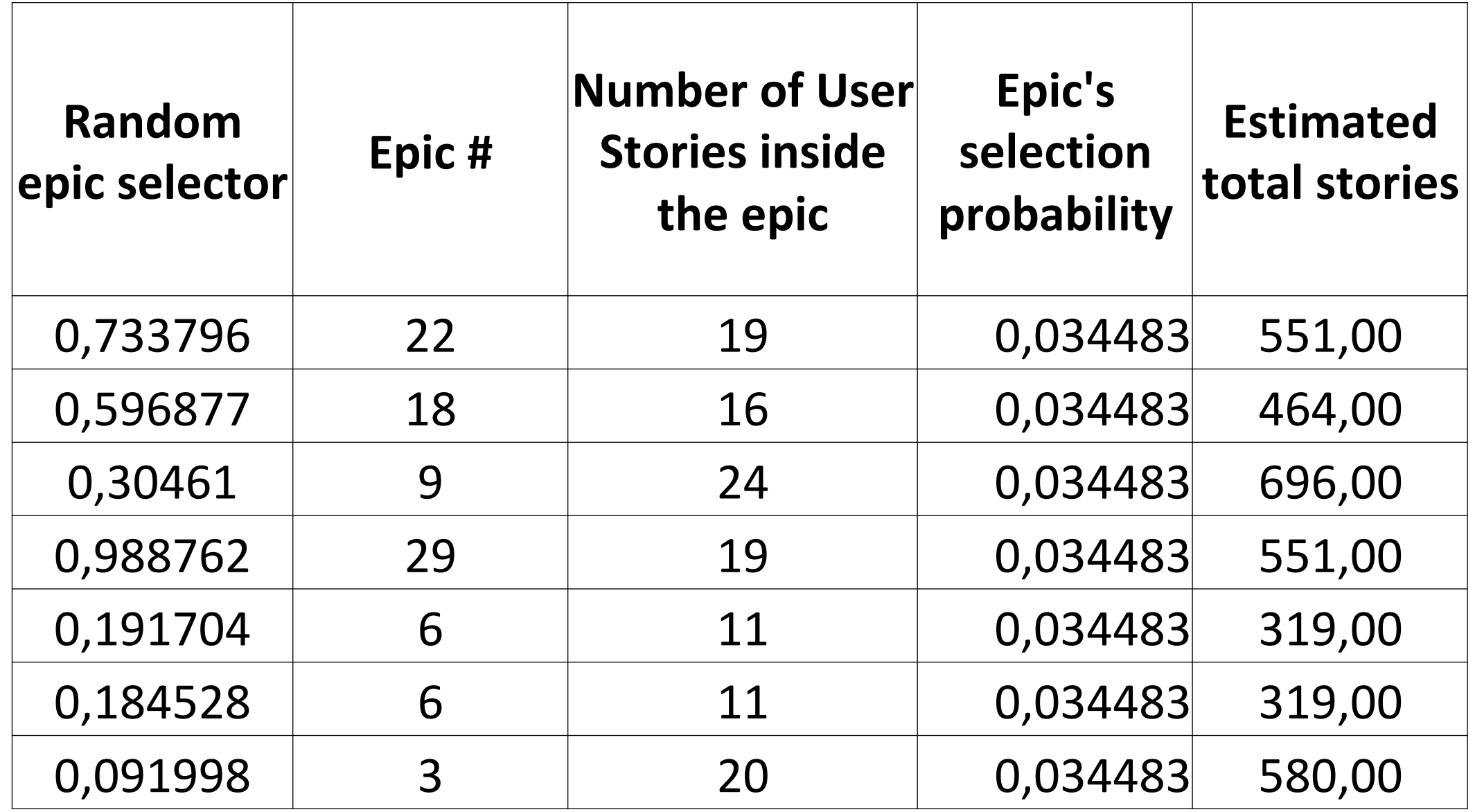

#### Total Number of stories for the project

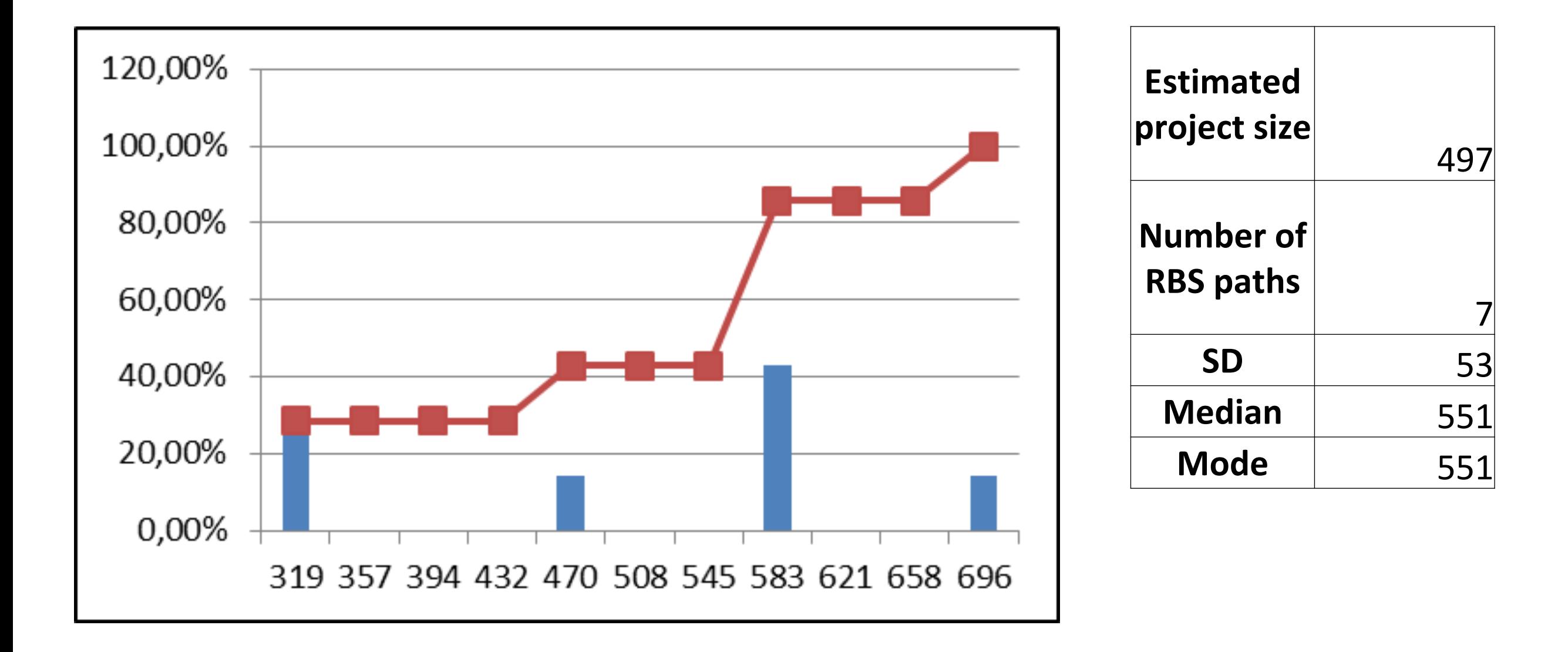

#### LKCE2011 - Predictability & Measurement with Kanban by David Anderson

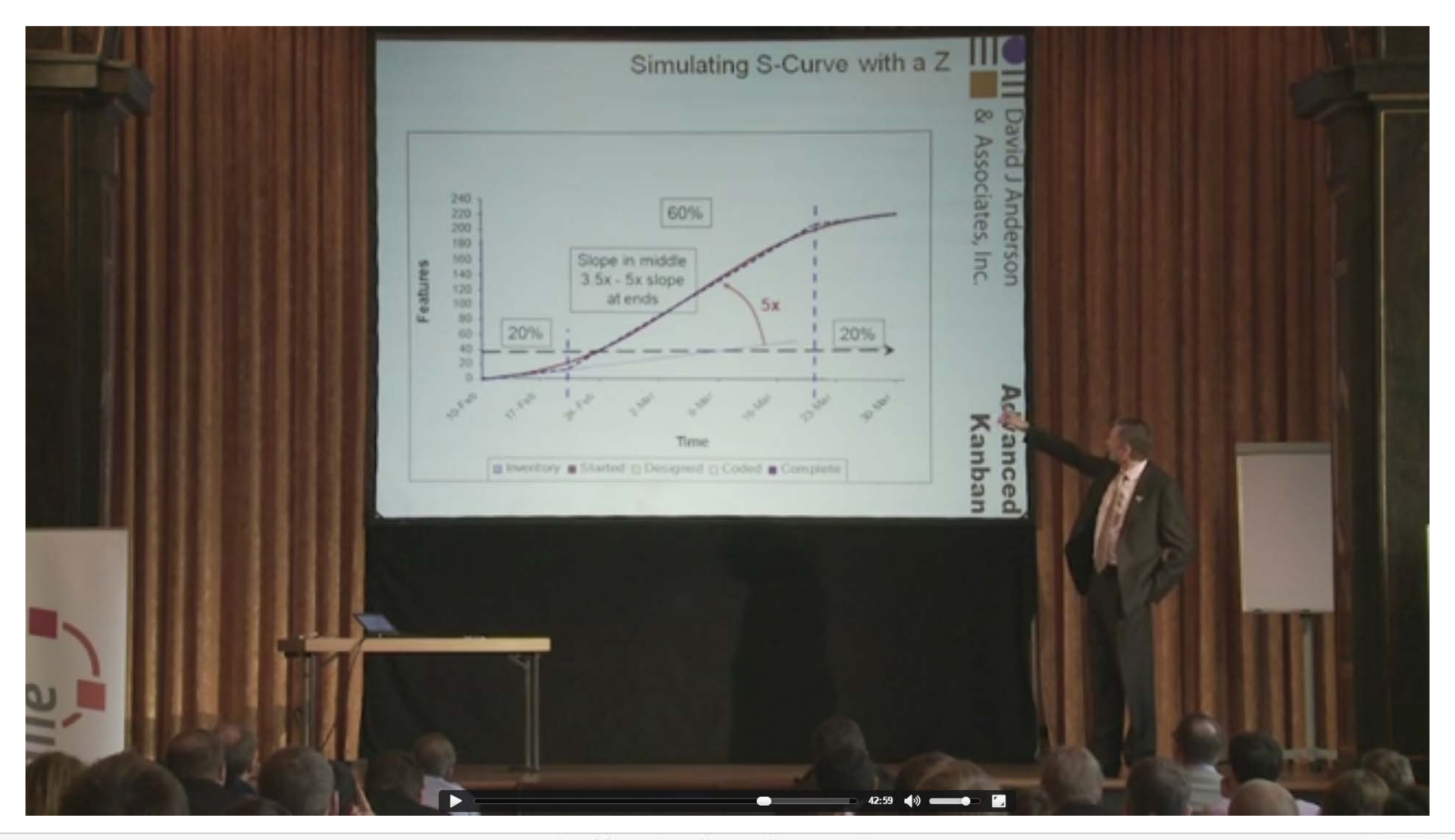

## DJA's way to calculate the number of work items for a project?

At 42:50 min DJA presented how to came out with the number of work items (user stories) for a project: "Randomly sample at least 7 and ideally 11 of the customer defined requirements and analyze them into work items that are meaningful to the development organization. User stories is just one example of a suitable work item type. Take the average number of the user stories per saga and multiply it with the number of sagas. The product is the number of user stories for the project."

#### DJA's formula compared with RBS they are the same!

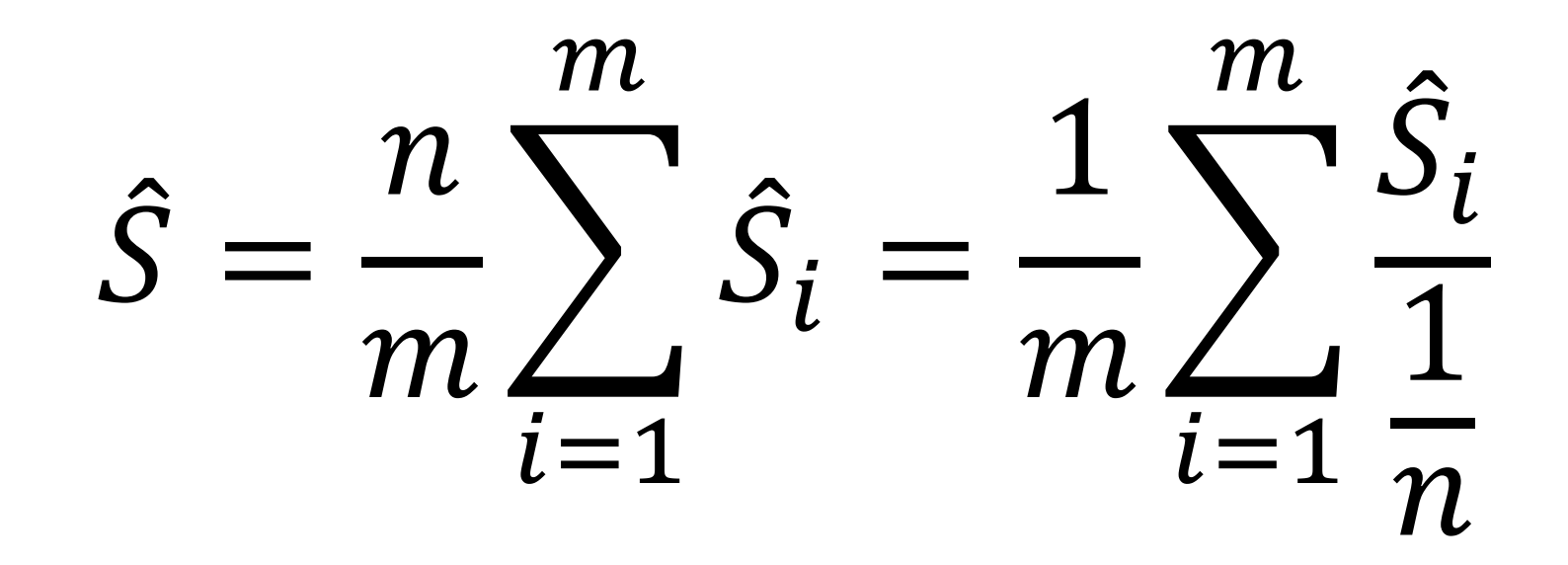

Where:

 $\hat{S}$  is the number of work items per saga n is the number of sagas in the project

m is the number of sagas broken down into user stories

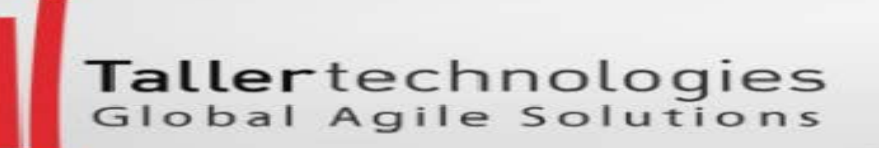

## Applying RBS for estimating total number of tasks in a project

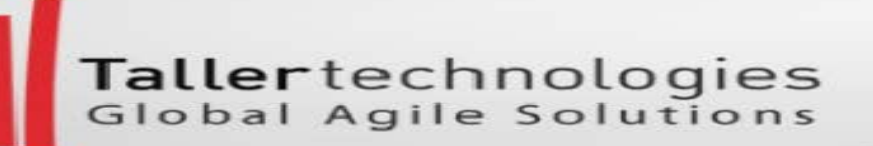

## When we size each user story in the number of tasks then the project size is the total of all tasks.

#### Tasks based sizing model

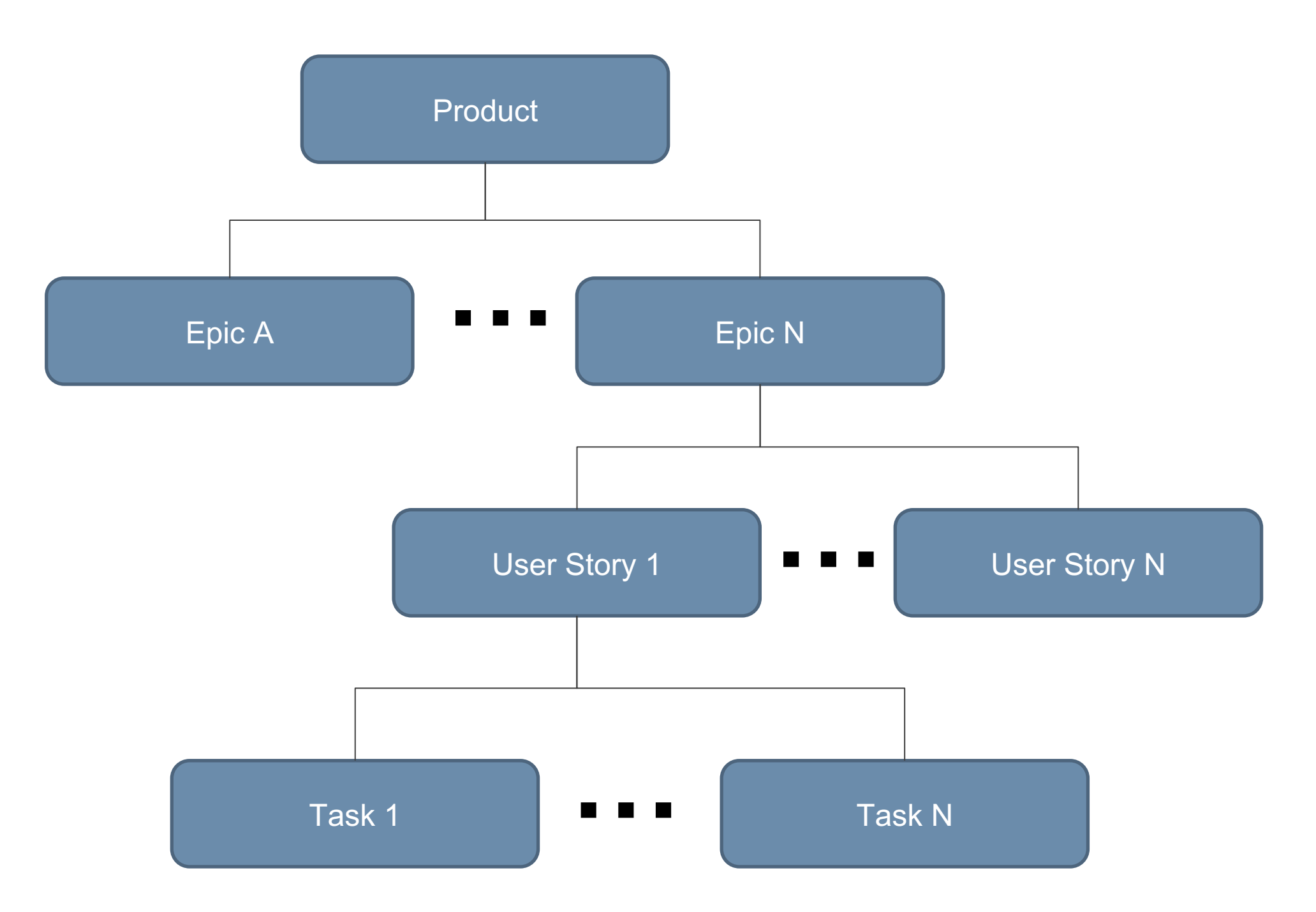

Tallertechnologies<br>Global Agile Solutions

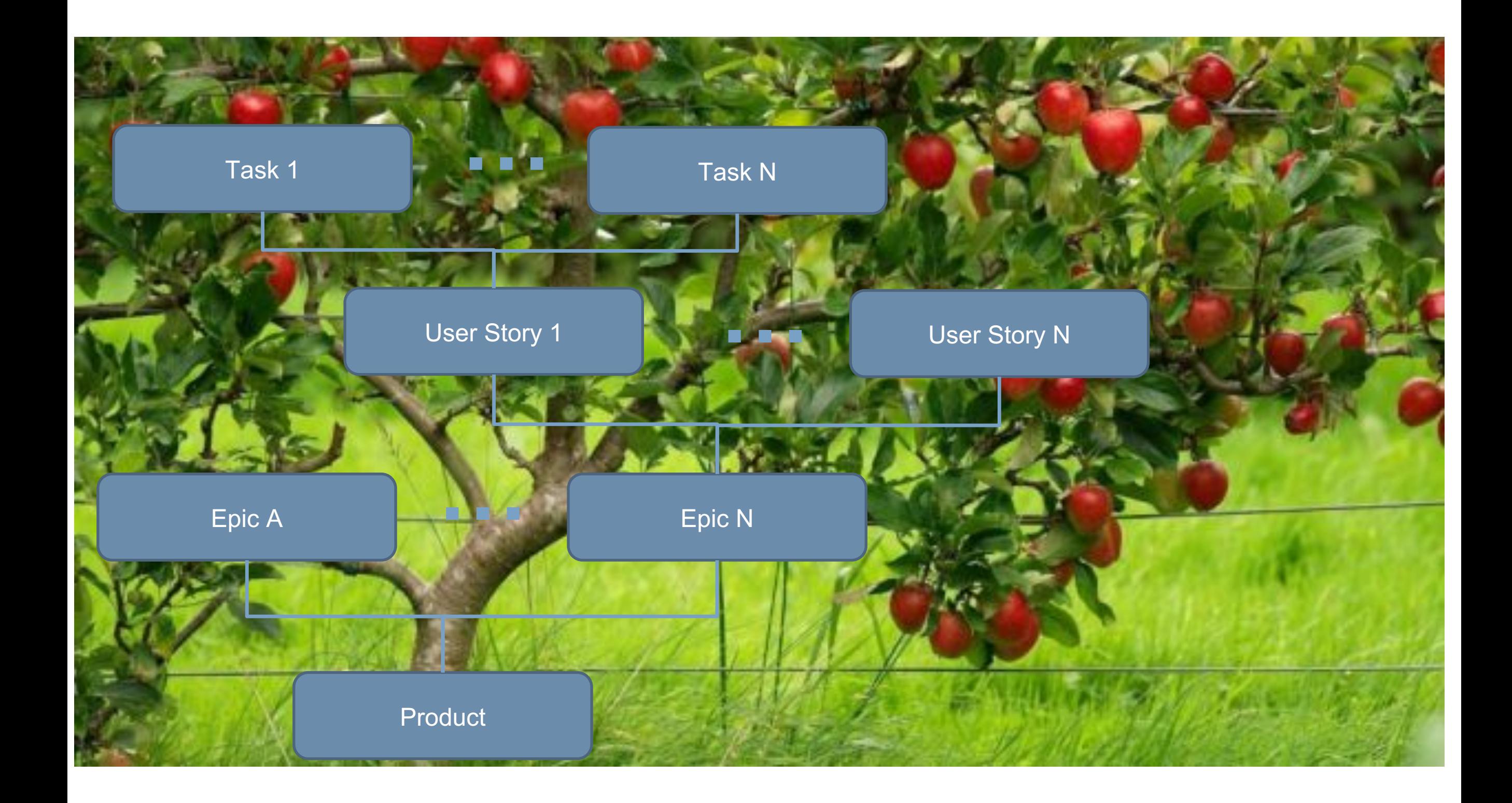

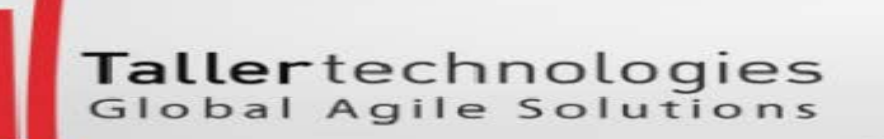

## Mapping

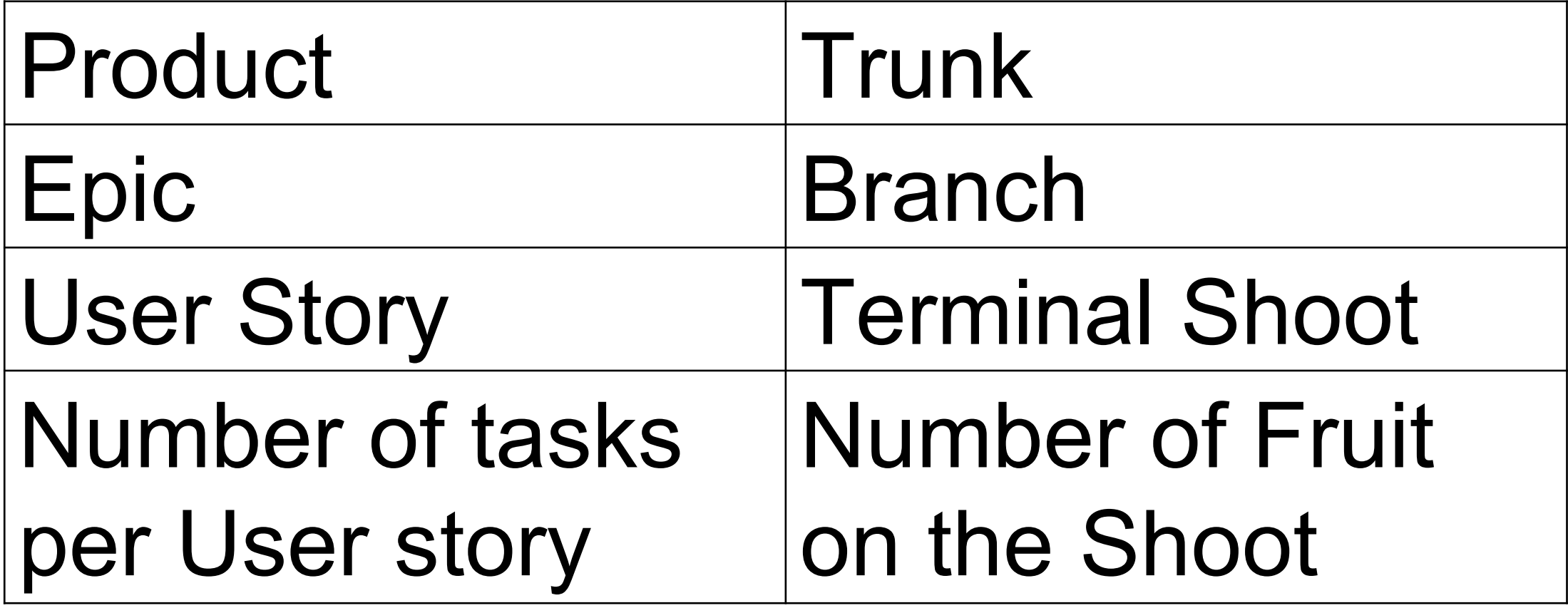

## Estimate of the of total number of tasks for a project

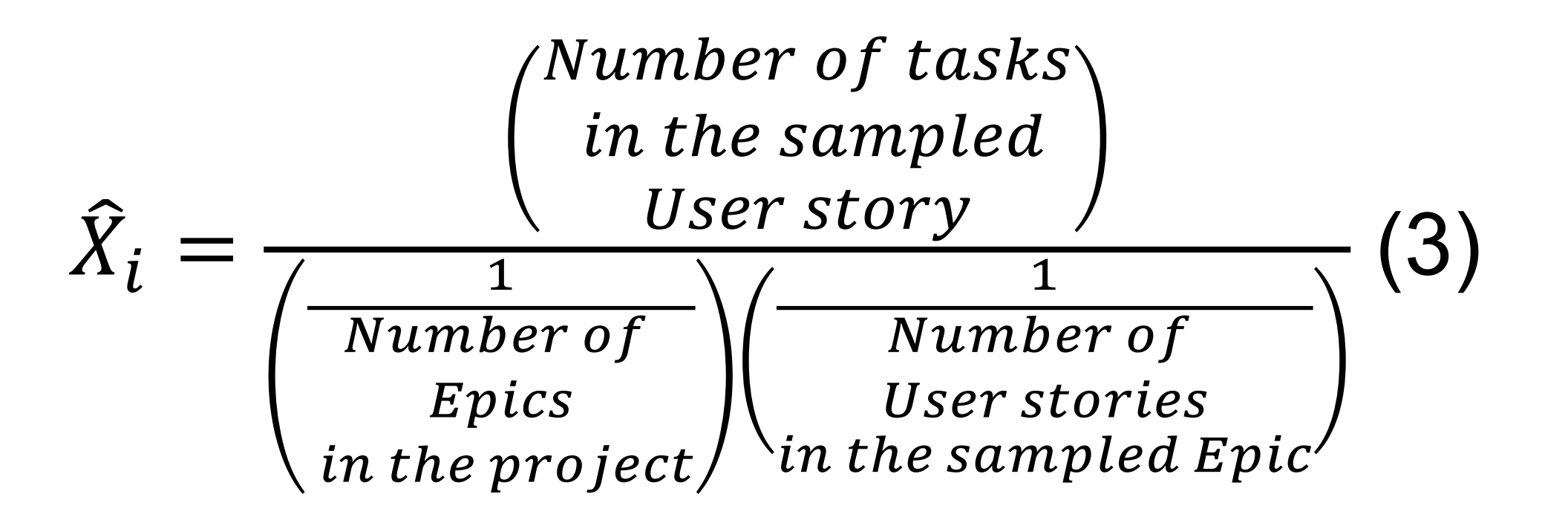

Where:

 $\hat{X}_i$  is an unbiased estimator of the population total of the of story points for the project.

#### Total number of tasks for the project

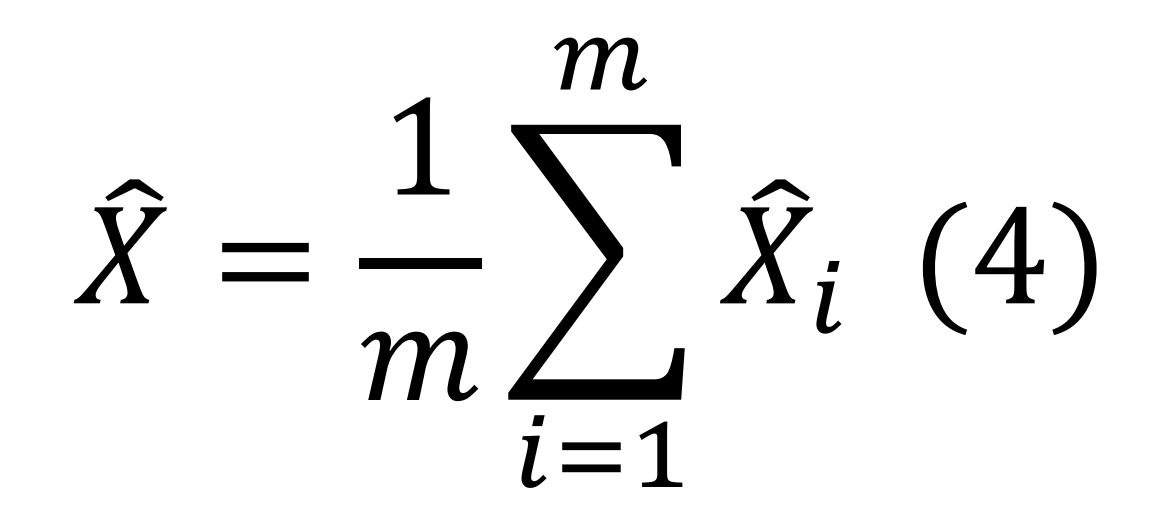

Where:

 $\hat{X}$  is an unbiased estimator of the total number of tasks for the project. m is the number of estimates done

## Algorithm

- 1. Divide the project scope into epics.
- 2. Randomly sample one of the epics
- 3. Analyze how many stories are in the sampled epic. Write down the number of stories.
- 4. Randomly sample one of the stories of the epic from p.2
- 5. Establish the tasks for the story from p.4
- 6. Using formula (3) calculate one estimate of the total number of tasks for the project
- 7. Repeat points 2-6 between 7 and 11 times
- 8. Using formula (4) calculate the total number of tasks for the project

## Following is a calculation with data from a real ScrumDo.com project. When the project finished in the backlog there were 15 epics, 720 user stories and a total of 5591 tasks.

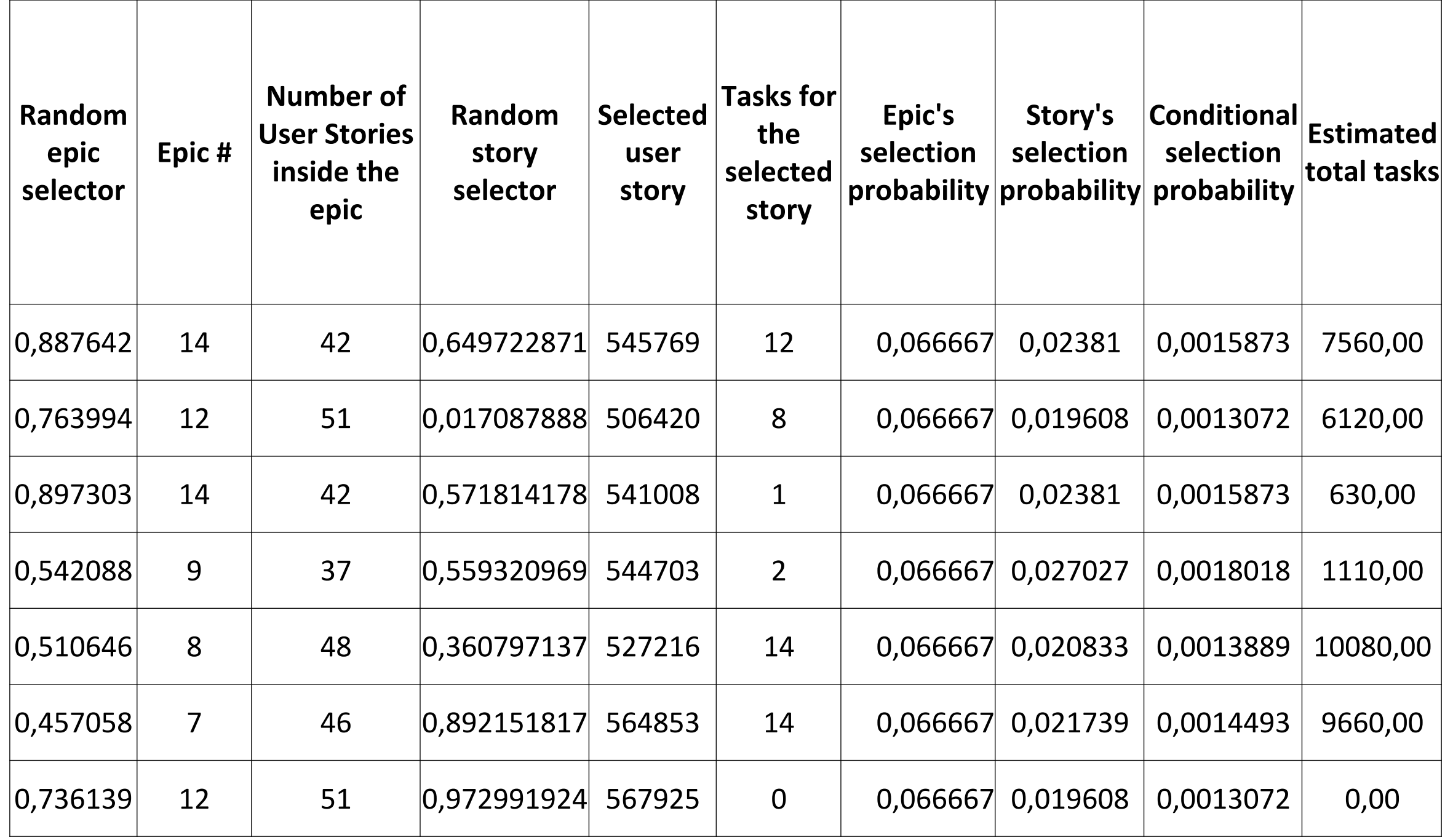

#### Total Number of tasks for the project

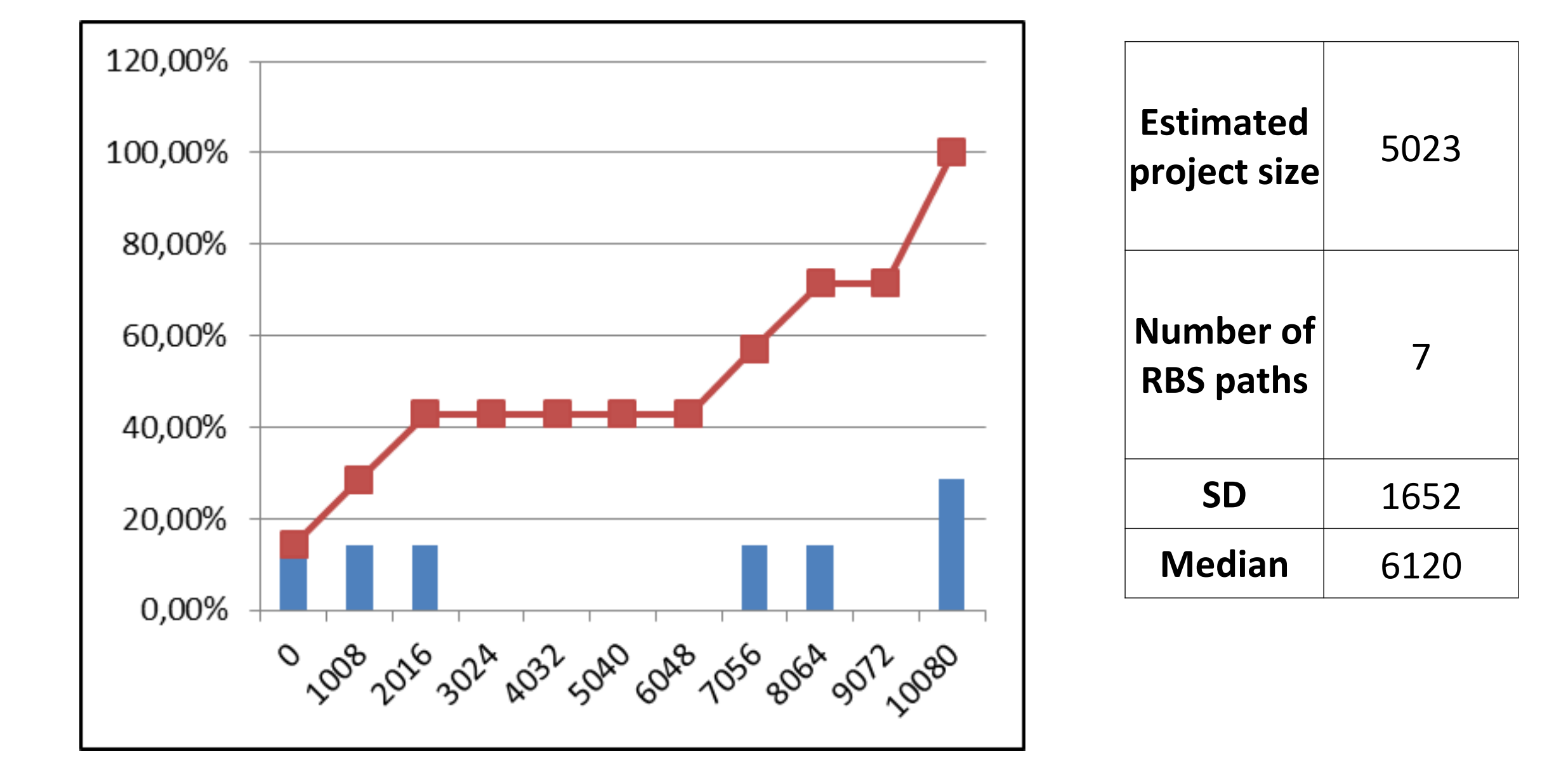

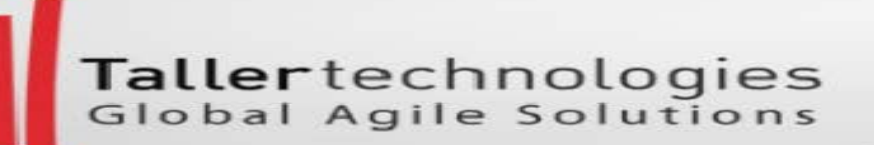

## Applying RBS for estimating total number of BDD scenarios in a project

#### Scenario based sizing model

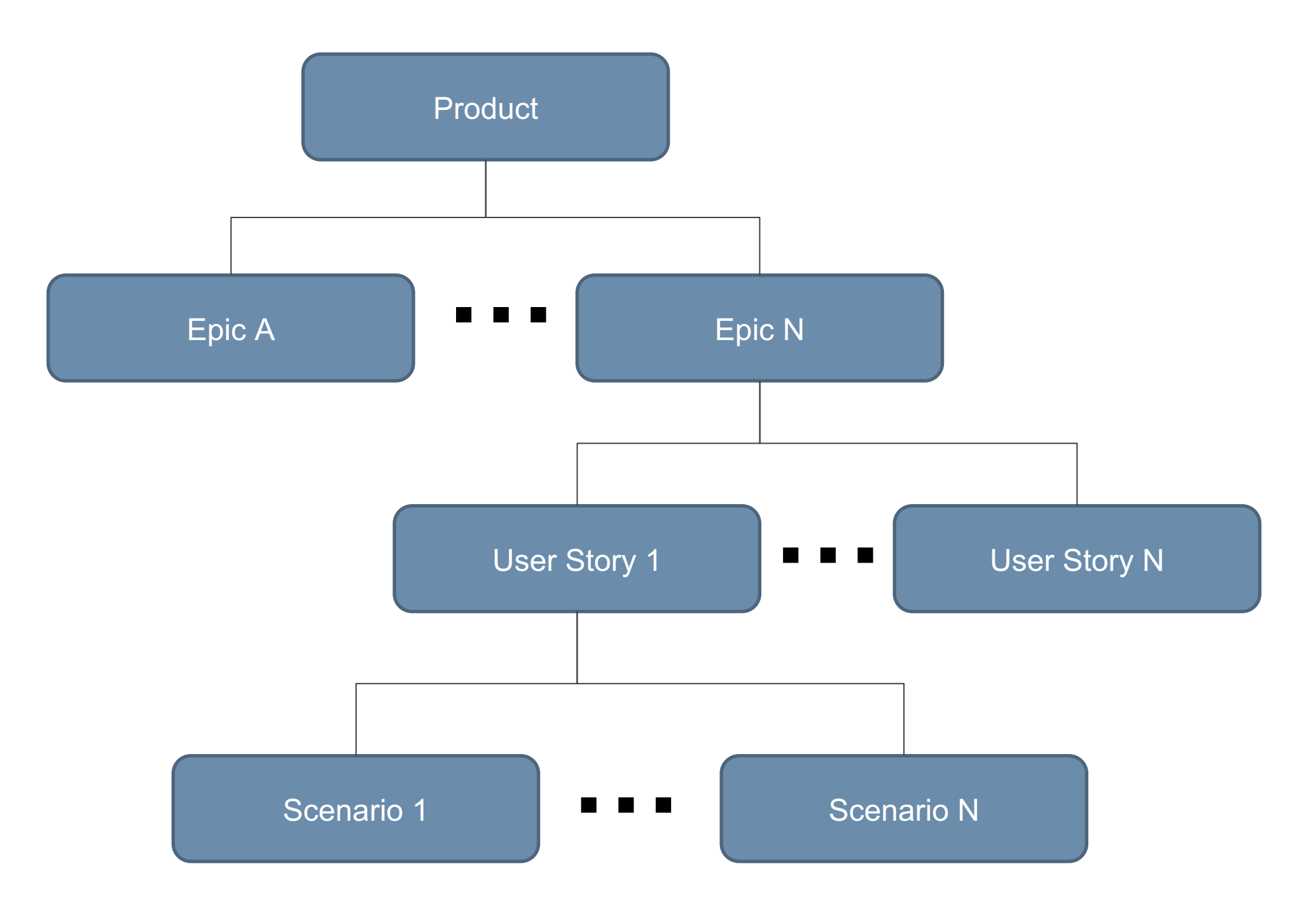

Tallertechnologies

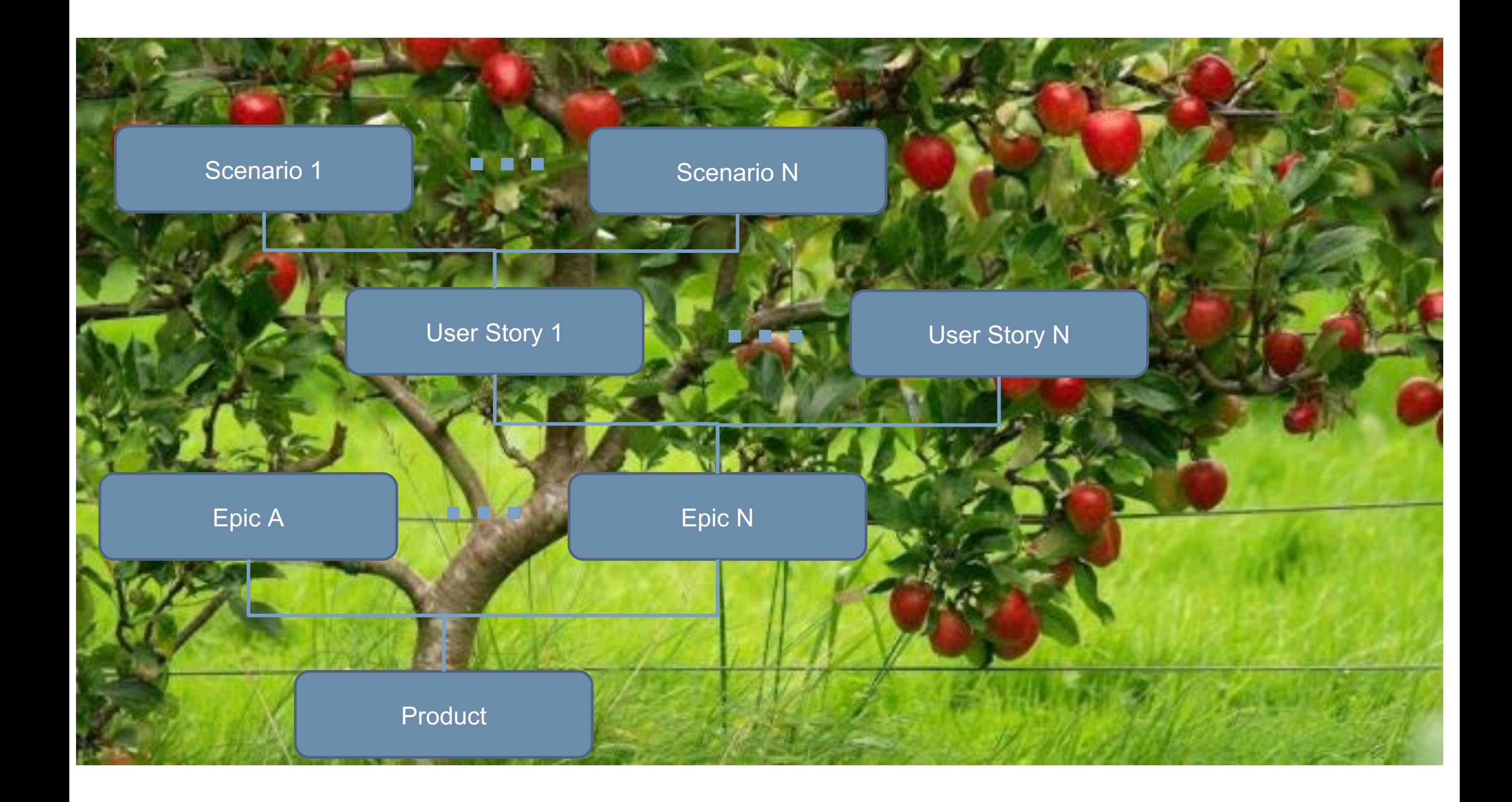

#### What is a Scenario?

- A scenario is an acceptance test customers could understand written in their ordinary business language. It is a formal test conducted to determine whether or not the system satisfies its acceptance criteria and to enable the customer to determine whether or not to accept the system.
- A User Story can have one or more scenarios

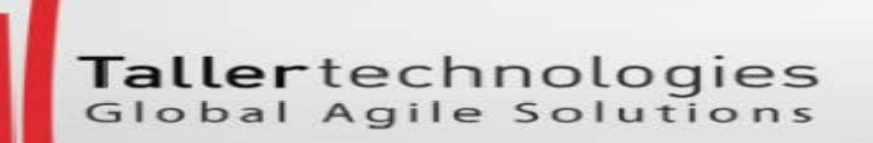

## When we size each user story in the number of scenarios then the project size is the total of all scenarios.

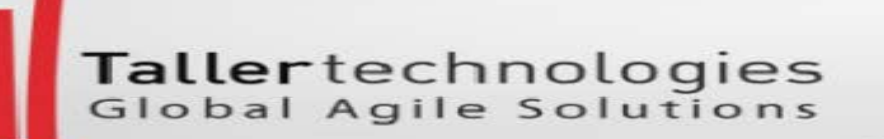

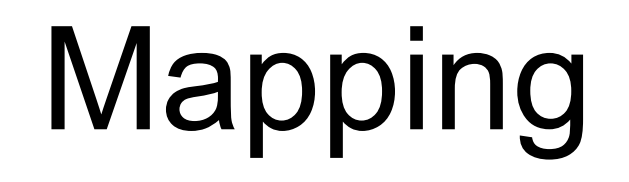

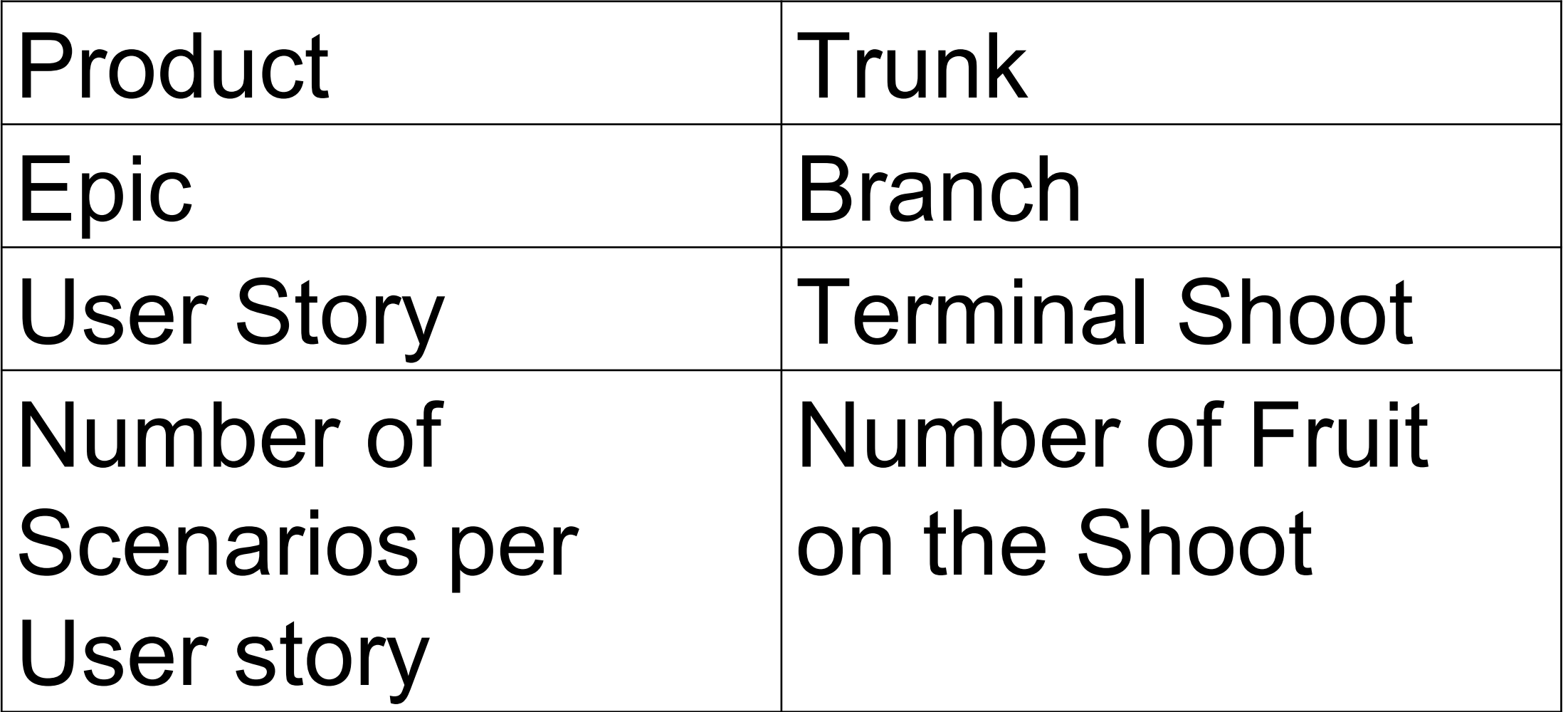

## An estimate of the of total number of scenarios for a project

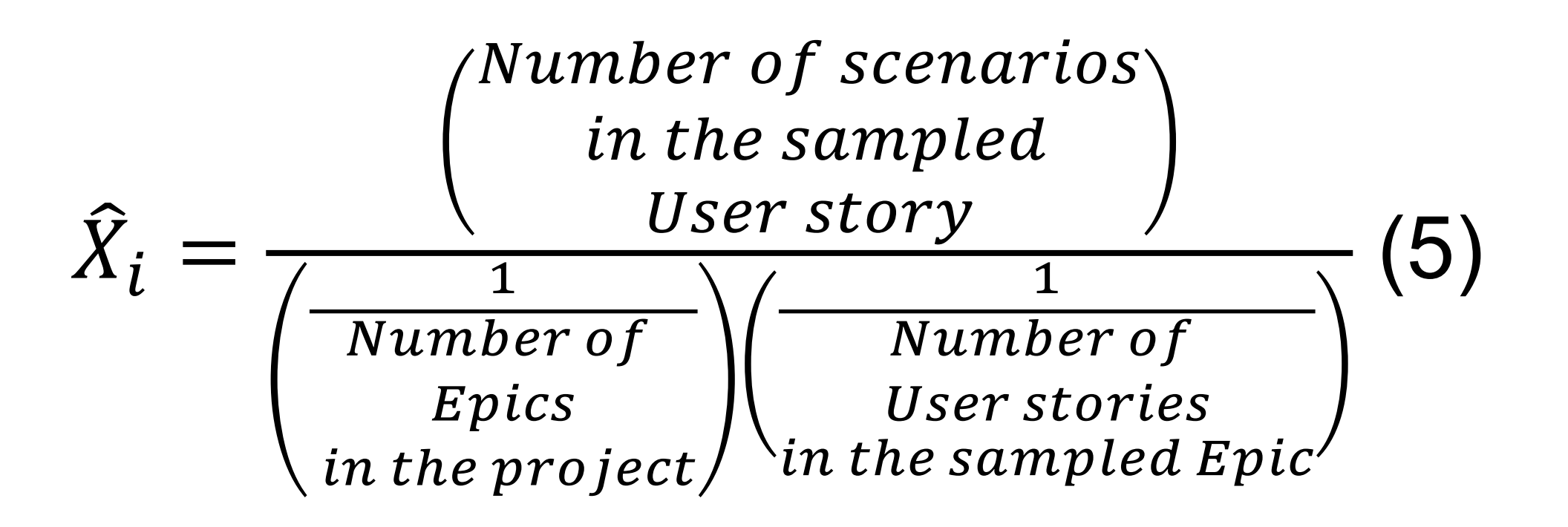

Where:

 $\hat{X}_i$  is an estimate of the total number of scenarios for the project.

#### Total number of scenarios for the project

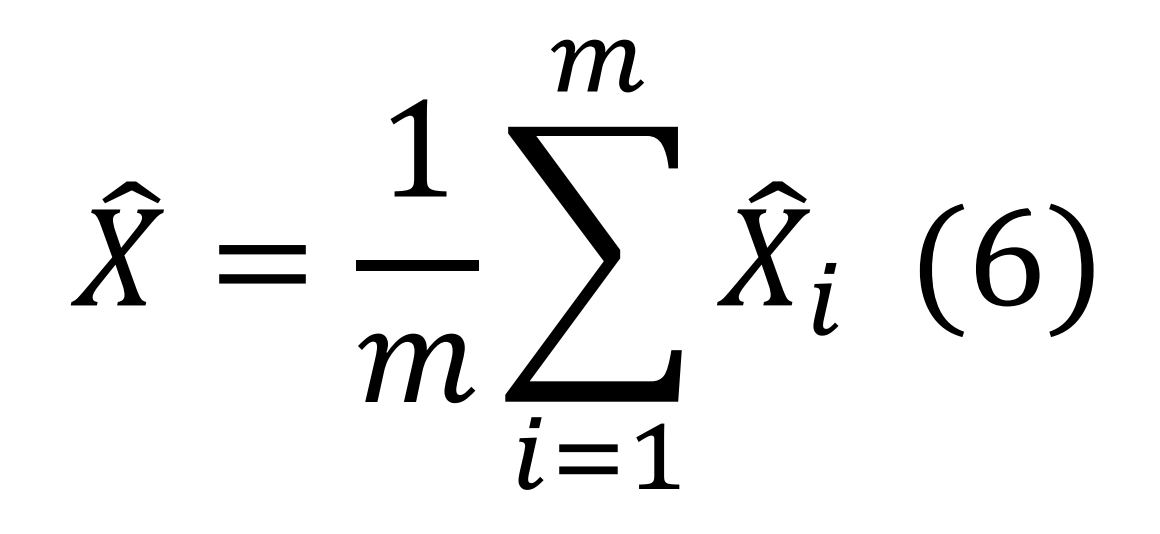

Where:

 $\hat{X}$  is an unbiased estimator of the total number of scenarios for the project. m is the number of estimates done

## Algorithm

- 1. Divide the project scope into epics.
- 2. Randomly sample one of the epics
- 3. Analyze how many stories are in the sampled epic. Write down the number of stories.
- 4. Randomly sample one of the stories of the epic from p.2
- 5. Establish the scenarios for the story from p.4
- 6. Using formula (5) calculate an estimate of the total number of scenarios for the project
- 7. Repeat points 2-6 between 7 and 11 times
- 8. Using formula (6) calculate the total number of scenarios for the project

## **Conclusion**

- RBS is a forecasting technique for sizing software projects without prior identification, analysis and sizing of every single user story. Project size may be measured in story points, number of tasks, BDD scenarios etc.
- By running RBS on past data from actual projects, we found that the RBS would have estimated the same size without all the usual effort.
- RBS helps us to reduce uncertainty regarding "how much" software needs to be developed when we have to make portfolio related decisions, provide quotations on prospect projects etc.